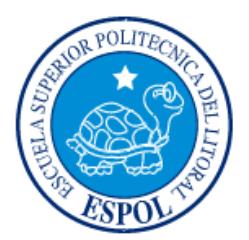

# **ESCUELA SUPERIOR POLITÉCNICA DEL LITORAL**

## **Facultad de Ingeniería en Electricidad y Computación**

"DISEÑO DE UN SISTEMA DE DETECCIÓN Y CONTROL DEL FRAUDE EN LA PRESTACIÓN DE SERVICIOS DE AUDIO Y VIDEO POR SUSCRIPCIÓN EN EL ECUADOR"

# **INFORME DE MATERIA INTEGRADORA**

Previo a la obtención del Título de:

# **INGENIERO EN ELECTRÓNICA Y TELECOMUNICACIONES**

GONZALO ÁNDRES GUAMÁN DOMÍNGUEZ

GUAYAQUIL – ECUADOR

AÑO: 2016

## **AGRADECIMIENTO**

<span id="page-1-0"></span>Agradezco de todo corazón a mis padres que con su ejemplo y apoyo supieron encaminarme hacia el final de mi carrera en la universidad; a mi familia que con todo su cariño han sabido darme ánimos en momentos difíciles; a cada uno de los profesores que me han impartido cátedra a lo largo de mi carrera universitaria por brindarme excelentes conocimientos y consejos para mi vida profesional; a mi querida institución universitaria ESPOL que me ha acogido en sus instalaciones para formarme profesionalmente en especial al Dr. Freddy Villao por ser un pilar fundamental para llevar a cabo el desarrollo y posterior fin de la materia integradora.

<span id="page-1-1"></span>Gonzalo Andrés Guamán Domínguez

### **DEDICATORIA**

A mis padres, como ejemplo de perseverancia y empeño en cada una de sus labores cotidianas; a mis amigos que hice en mi vida universitaria por apoyarme en alguna vicisitud que se presentaron en algún momento; a mi abuelita Ángela Suárez "mamilita" por ese amor y ese apoyo incondicional en todo momento; a Cristina Francis por ser ese motor en mi vida; a Olmedo Suárez, Blanca Suárez, Luzmila Quimí por bendecirme desde el cielo y brindarme todo el cariño durante mi niñez.

Gonzalo Andrés Guamán Domínguez

<span id="page-3-0"></span>**TRIBUNAL DE EVALUACIÓN**

**Dr. Freddy Villao, Ph. D. Community Constructs Constructs Ph. D. All Ph. César Yépez, M.Sc.** 

PROFESOR EVALUADOR PROFESOR EVALUADOR

## **DECLARACIÓN EXPRESA**

<span id="page-4-0"></span>"La responsabilidad y la autoría del contenido de este Trabajo de Titulación, me corresponde exclusivamente; y doy mi consentimiento para que la ESPOL realice la comunicación pública de la obra por cualquier medio con el fin de promover la consulta, difusión y uso público de la producción intelectual"

Gonzalo Guamán Domínguez

## **ABREVIATURAS**

<span id="page-5-0"></span>**ARCOTEL :** Agencia de Regulación y Control de las Telecomunicaciones **BBC** : British Broadcasting Corporation CAS : Conditional Acces System **COIP** : Código Integral Penal **DTH** : Direct to Home **DVB-S** : Digital Video Broadcasting by Satellite **FTA :** Free to Air **HD** : High Definition **HDMI :** High Definition Multimedia Interface **ICE** : Impuesto a Consumos Especiales **IEPI : Instituto Ecuatoriano de la Propiedad Intelectual IOS** : Iphone Operative System **IP :** Internet Protocol **IRD : Integrate Receiver/Decoder ISK** : Internet Keys Sharing **IVA** : Impuesto al Valor Agregado **LAMAC** : Latin American Multichannel Adversiting Council **LNB :** Low Noise Block **MAC :** Media Acces Control **MPEG2 :** Moving Picture Experts Group 2 **RUC :** Registro Unico de Contribuyente **SD :** Standard Definition **SENAE :** Secretaría Nacional de Aduanas del Ecuador

- **SKS** : Satellite Keys Sharing
- **SRI : Servicio de Rentas Internas**
- **SUBTEL :** Subsecretaría de Telecomunicaciones (Chile)
- **SUPERTEL :** Superintendencia de Telecomunicaciones
- **UHF** : Ultra High Frecuency
- **USB** : Universal Serial Bus
- **VHF : Very High Frecuency**
- **VHS** : Video Home System
- **WIFI :** Wireless Fidelity

### **RESUMEN**

<span id="page-7-0"></span>El fraude en los servicios de audio y video por suscripción no es algo nuevo. Desde los primeros sistemas con cable coaxial en el Ecuador las personas cometían fraude con VHS usados como decodificadores sin pagar después por el servicio. En la actualidad los sistemas se han modernizado, a tal punto que los sistemas satelitales ocupan la mayor parte del mercado Nacional haciéndolo apetecible para buscar nuevas formas de fraude. Una de ellas llamada IKS le proporciona mediante unas claves descargadas en internet a un decodificador (ingresado al país ilegalmente) la facultad para decodificar señal encriptada proveniente de un satélite que brinda la señal a usuarios y operadores legales. Se estima que el Ecuador pierde aproximadamente treinta millones de dólares al año por la evasión y la piratería del servicio. Para controlar esto varios organismos del Estado trabajan constantemente con controles, implementación de normativas, para reducir en algo esta evasión.

Para tratar de controlar esta evasión se ha trabajado en conjunto con la ARCOTEL en el diseño de un sistema que permita recolectar de manera más eficiente las denuncias de las personas en general respecto a las irregularidades de sistemas clandestinos de televisión para así poder detectarlos a tiempo y también en la forma de que los técnicos procesen más rápido la información para llevar un control más organizado de los mismos. Es por eso que se decidió realizar dos aplicaciones basadas en Android para tablet para que los usuarios tengan un fácil acceso al ingreso de las denuncias, además del acceso a una pequeña información de los tipos de fraudes más comunes que generalmente se dan para así de esa forma poder detectar o confirmar alguna sospecha de que algún sistema no legal.

La aplicación también ayudará para que técnicos de la ARCOTEL en sus visitas o inspecciones puedan hacer directamente los informes técnicos en la aplicación y la información pueda ser inmediatamente trabajada por la central regional o zonal para que su trámite sea más efectivo y la acción legal pueda ser redactada a tiempo.

Se estima que, con el uso progresivo de esta aplicación, y apelando también a la sensibilidad de la gente, mejore el control respectivo. También se debería inculcar a la sociedad a que busque sistemas autorizados ya que no es conveniente pagar por un servicio que no ofrece garantía alguna en su funcionamiento.

# **ÍNDICE GENERAL**

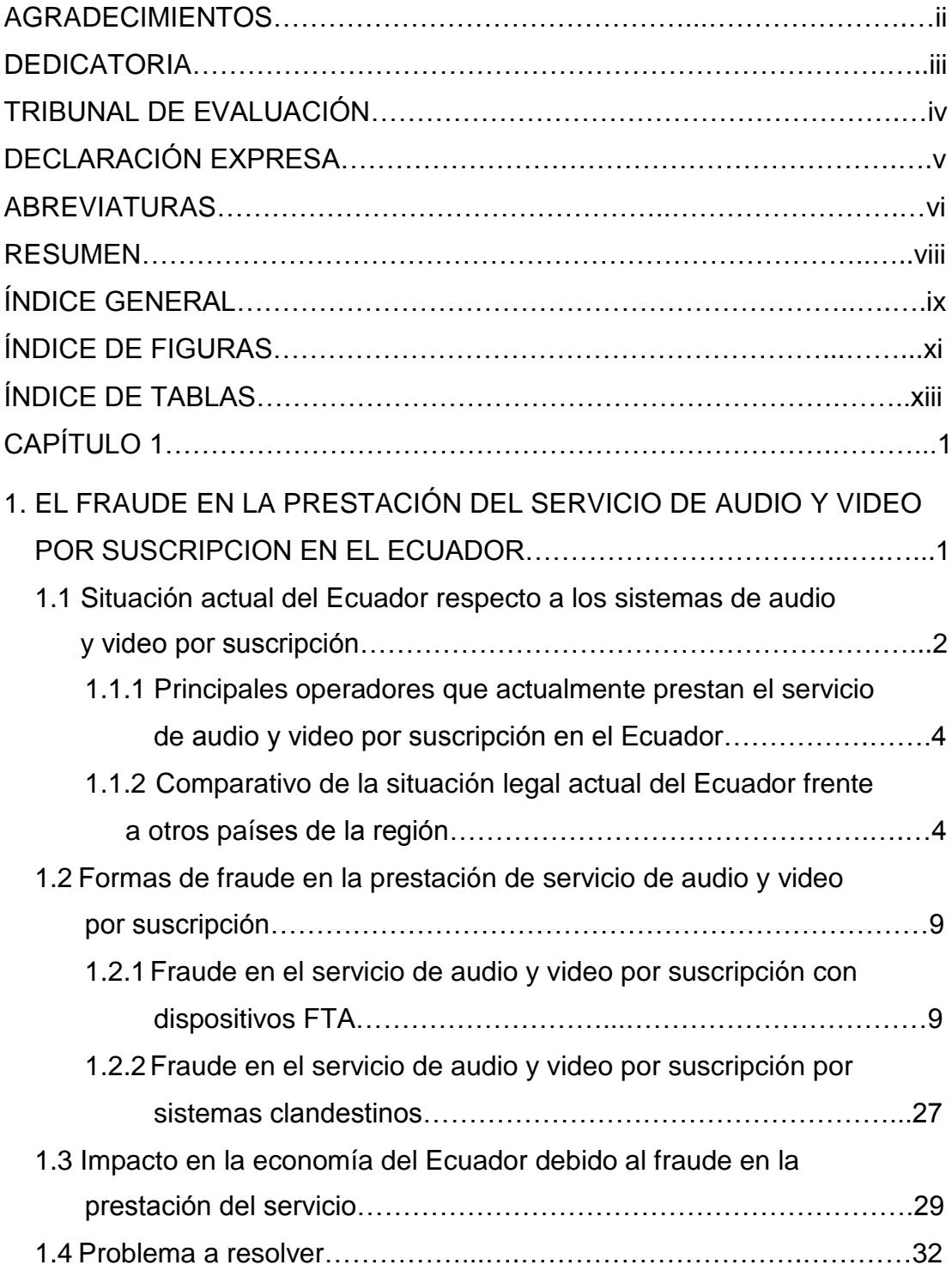

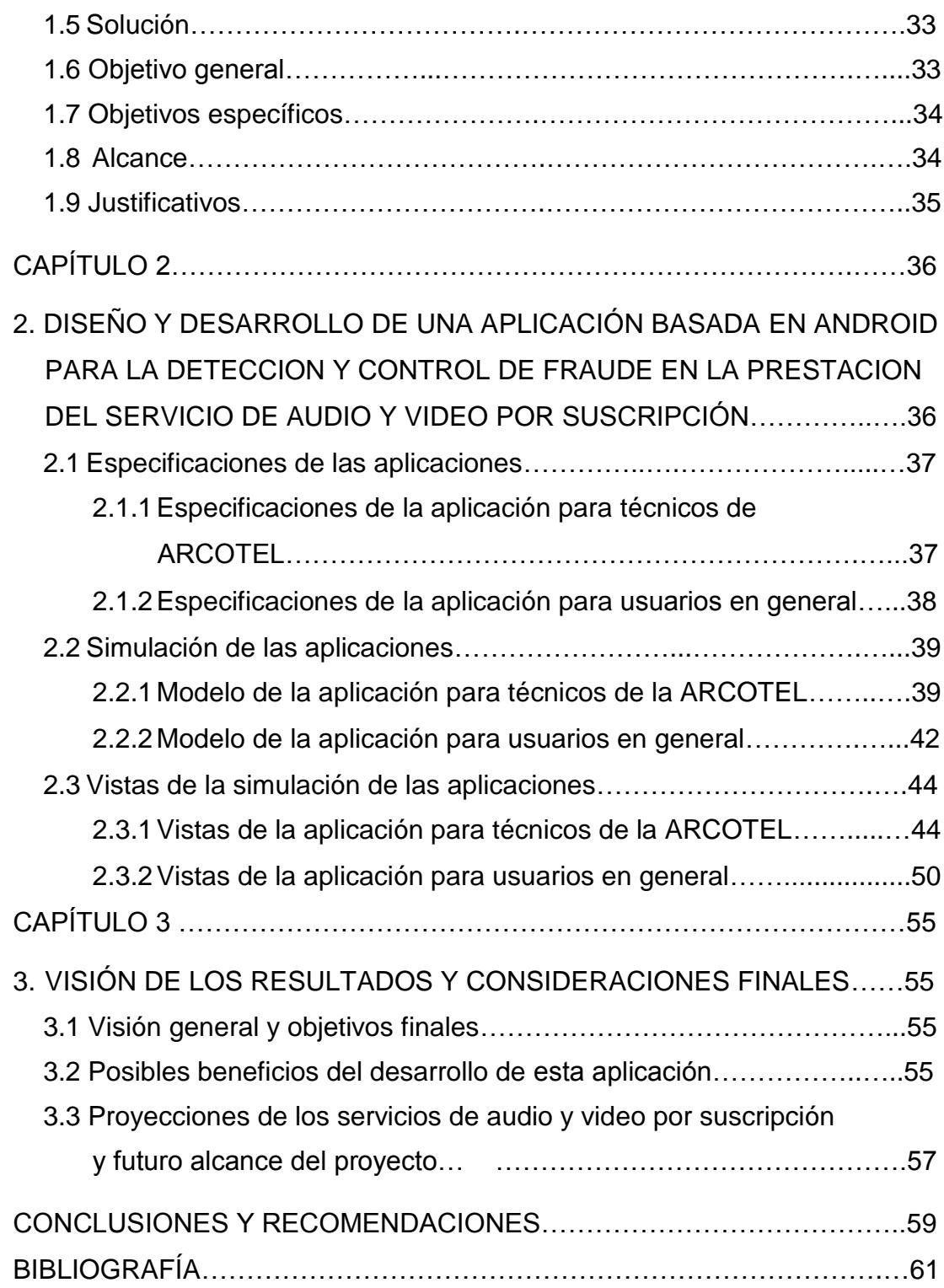

## **ÍNDICE DE FIGURAS**

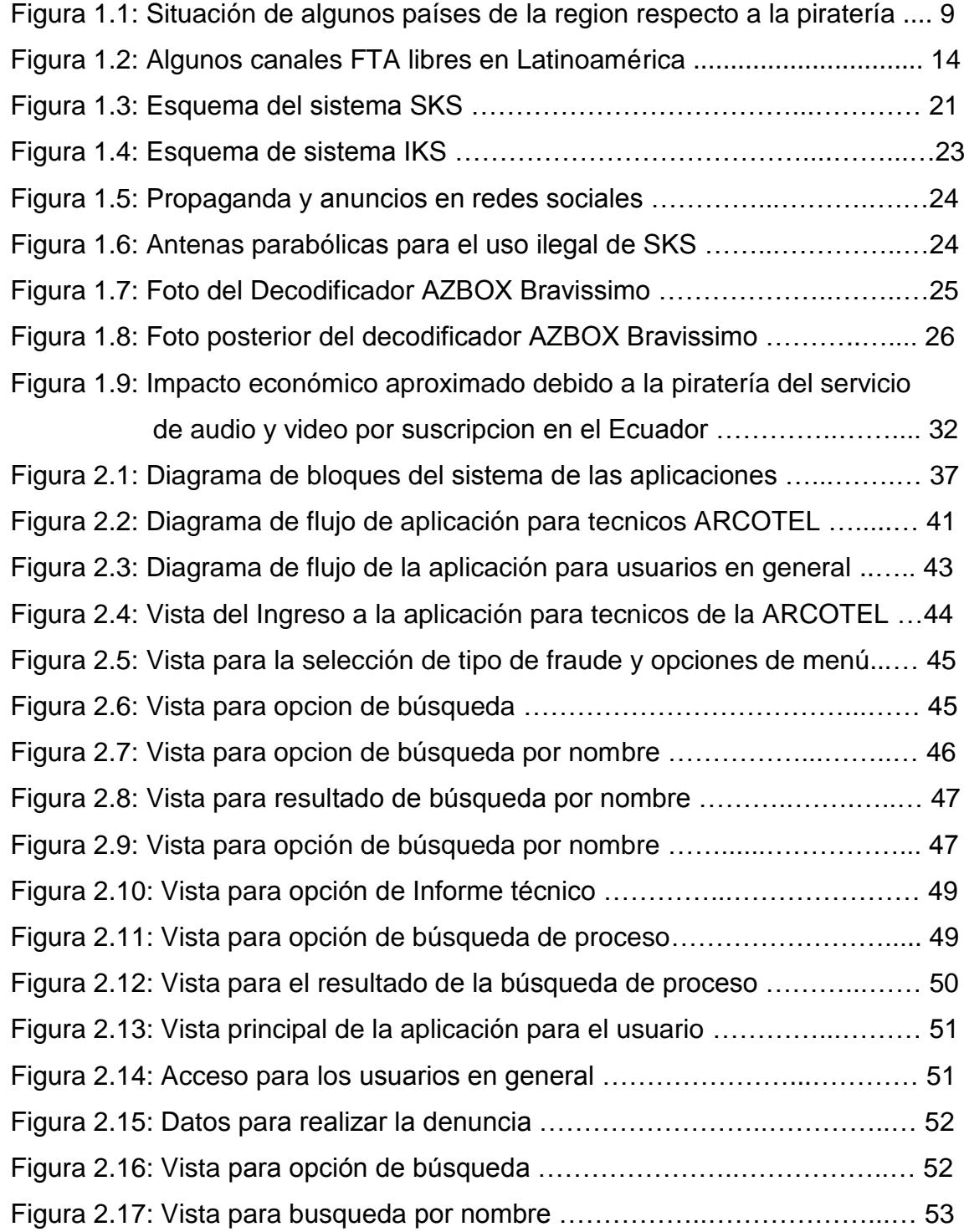

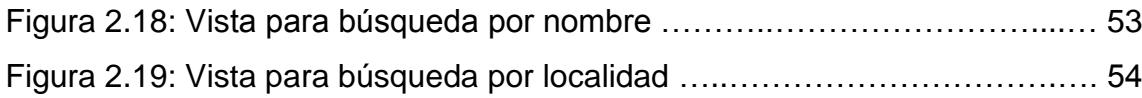

# **ÍNDICE DE TABLAS**

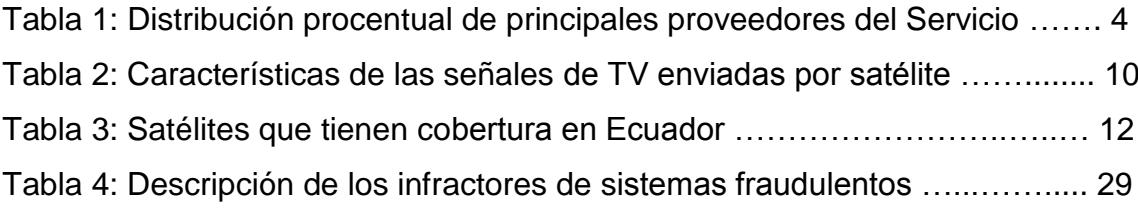

## **CAPÍTULO 1**

## <span id="page-13-0"></span>**1. EL FRAUDE EN LA PRESTACIÓN DEL SERVICIO DE AUDIO Y VIDEO POR SUSCRIPCIÓN EN EL ECUADOR.**

Uno de los principales medios de comunicación de la actualidad es la televisión, así mismo el servicio de audio y video por suscripción es uno de los más solicitados en el mundo, y que a pesar del gran avance del internet aún permanece vigente. Hoy en día en el Ecuador el 86,2% de los hogares dispone de al menos un televisor. La población aprovecha este medio para informarse y entretenerse, esta necesidad de los ecuatorianos ha provocado que el servicio de audio y video por suscripción en el Ecuador tenga un crecimiento notable en los últimos años, principalmente por la alta demanda de televisión codificada satelital la cual actualmente alcanza una participación del 60% del total de suscriptores [1].

Entrando al problema, entendemos por fraude como un engaño económico con la finalidad de obtener un beneficio, y con el cual alguien queda perjudicado. En el transcurso de la historia han surgido innumerables casos de fraude, y más aun con el auge en el desarrollo de las telecomunicaciones.

El servicio de audio y video por suscripción; ya sea por cable, codificación satelital u ondas terrestres no está exento de ello, más aún con el crecimiento vertiginoso de este servicio en América Latina que según datos del Latin American Multichannel Advertising Council (LAMAC) alcanza a más de la mitad de los hogares de la región [2]. El fraude o piratería en este sector de las telecomunicaciones ocasiona que cada año las operadoras que proveen de este servicio a sus suscriptores registren cuantiosas pérdidas económicas debidas principalmente a la piratería del servicio que se facilita cada año por la creación o ingreso al país de nuevas tecnologías de fraude. Estas pérdidas también afectan al Estado ecuatoriano debido a los impuestos que deben pagar dichas operadoras por brindar este servicio.

Entidades gubernamentales que se encargan del control y regulación de la transmisión de señales agotan esfuerzos buscando estrategias para evitar la piratería en el Ecuador ya que esto trae consecuencias graves en diferentes ámbitos como los son el perjuicio económico a los usuarios, derechos de autor, programación internacional y por supuesto al Estado ecuatoriano.

El Estado ecuatoriano, a través de la Ley de Telecomunicaciones, tiene como objetivo fundamental promover el desarrollo y fortalecimiento del sector de las telecomunicaciones fomentando la inversión nacional y también internacional ya sea del sector público o privado para el desarrollo de este importante sector. Además, promueve el despliegue de redes e infraestructura de telecomunicaciones, incluyendo también el servicio de audio y video por suscripción bajo el cumplimiento de normas técnicas, políticas nacionales y regulación de ámbito nacional, relacionados con ordenamiento de redes, soterramiento y mimetización.

En las secciones siguientes se mostrará las distintas formas en que se comete fraude en los servicios de audio y video por suscripción y calcularemos aproximadamente el perjuicio económico que el fraude, en este sector de las telecomunicaciones, causa al país.

### **1.1 Situación actual del Ecuador respecto a los sistemas de audio y video por suscripción.**

Se entiende como servicio de video y audio por suscripción a aquel que recibe señales de imagen, sonido, multimedia y datos, mediante un proceso de codificación y decodificación de la señal destinada a los usuarios, llamados también abonados, de los distintos proveedores de este servicio.

Existen diferentes tipos de tecnología en la prestación de este servicio tales como cable, satelital, ondas terrestres, servicio de distribución multipunto por microonda y televisión vía Protocolo TCP/IP. En el Ecuador actualmente las distintas empresas que proveen este servicio cuentan con tres modalidades las cuales son: por cable terrestre, televisión codificada terrestre y televisión codificada satelital.

Según datos de recopilados por la ARCOTEL se establece que a nivel nacional hasta finales del 2014 existieron un total de 1'210.575 suscriptores creciendo un 19.1% con respecto al 2010.

Cabe mencionar que para que haya existido un crecimiento notable en la prestación de servicio de audio y video a nivel nacional se debe a la alta demanda de la televisión codificada satelital la misma que alcanzó un 60% del total de suscriptores respecto al 9% que existía en el 2010 [3].

Esta demanda se debe a la amplia cobertura que posee este servicio, que actualmente cubre todo el nivel nacional, cubriendo zonas donde la televisión codificada por cable y la televisión codificada terrestre tienen muchas dificultades para proveer el servicio.

Para erradicar la piratería y los servicios clandestinos el Estado ecuatoriano ha tomado diferentes estrategias con diferentes organismos, que tienen como meta salvaguardar los derechos de autor de los proveedores nacionales o internacionales y también del usuario, garantizando al suscriptor a recibir un servicio legal, óptimo y de calidad.

Entre los principales organismos que intervienen en esta lucha está en primer lugar el ente regulador que es el ARCOTEL, ente de administración y regulación de las telecomunicaciones; la misma se encarga de dictar las políticas de Estado con relación a las telecomunicaciones, incluyendo los servicios de audio y video por suscripción.

El IEPI, el mismo que propicia, promueve, fomenta y protege, entre otras cosas, a nombre del Estado ecuatoriano, los derechos de propiedad intelectual reconocidos en la ley en los tratados y convenios internacionales.

La SENAE, que es la Secretaria Nacional de Aduanas del Ecuador, en ella el Estado ejerce su potestad aduanera y tiene jurisdicción a nivel nacional. A este organismo se le atribuye las competencias técnico-administrativas que son necesarias para llevar adelante las políticas aduaneras del país.

La FISCALÍA GENERAL DEL ESTADO también forma parte de esta lucha pues actúa en el ámbito jurisdiccional con el objetivo de que los actos que

lleven a la piratería sean sancionados conforme al actual ordenamiento jurídico.

Y finalmente con los principales operadores de servicio de televisión por suscripción (DTH) a nivel nacional (DIRECTV, CNT, CLARO) en manera conjunta e individual han unido esfuerzos y recursos para apoyar a las autoridades de control en el control y prevención de la piratería. Existe también un convenio de cooperación entre las mismas y el Estado para continuar con esta lucha.

## <span id="page-16-0"></span>**1.1.1 Principales operadores que actualmente prestan el servicio de audio y video por suscripción en el Ecuador.**

En la tabla 1 se presentan a los principales proveedores del servicio de audio y video por suscripción en el Ecuador, los cuales abarcan el 80% del mercado, tenemos a: DirecTV (34%), CNT-TV (22%), Claro TV (4%), Grupo TV cable (16%), Ecuadortelecom (2%), Cableunion (2%) y Univisa (4%); divididos por tecnologías de la siguiente manera:

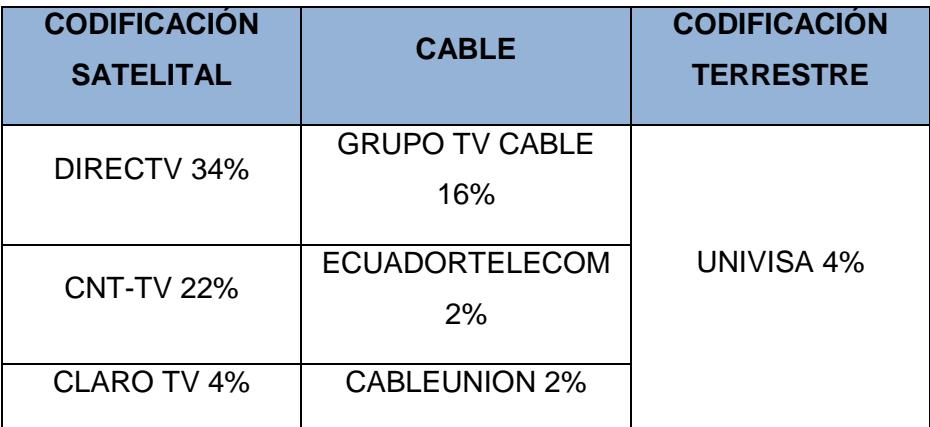

Tabla 1: Distribución porcentual de principales proveedores del Servicio [3]

### <span id="page-16-1"></span>**1.1.2 Comparativo de la situación legal actual del Ecuador frente a otros países de la región.**

El crecimiento exponencial de los servicios de audio y video por suscripción en la región ha hecho que paralelamente se creen diversas maneras de evitar el pago por el servicio, por lo que los distintos países vecinos ya han modificado, y en algunos casos incluso, se han creado la normativa necesaria en sus países para contrarrestar esta situación.

Basándonos en el ensayo "Estrategias anti piratería" podemos recopilar una información acerca de la situación en Latinoamérica respecto a la parte legal de este servicio en la región [4].

En nuestro vecino país Colombia el artículo 272 del Código Penal Colombiano establece que "3. Fabrique, importe, venda, arriende o de cualquier forma distribuya al público un dispositivo o sistema que permita descifrar una señal de satélite cifrada portadora de programas, sin autorización del distribuidor legítimo de esa señal…" [5], es decir este artículo contempla la violación a los mecanismos de protección de derecho de autor, así como otras defraudaciones. En el 2012 se dio el primer caso en el cual se realizó la primera condena por piratería en Bogotá por la venta de equipos de recepción para piratear señal de televisión nacional e internacional.

En Perú, el Código Penal Peruano el artículo 217 protege los derechos de autor y considera como delito su violación aplicado a la piratería en los servicios de audio y video por suscripción. La pena por este delito esta entre los 2 y 6 años de pena privativa de libertad y con 30 a 90 días de multa a quien sin autorización previa del autor o titular de los derechos distribuya alguna transmisión de radiodifusión, o una grabación audiovisual o imagen fotográfica expresada en cualquier forma [6]. Hay otros artículos como el 37 del Decreto Legislativo 822 que indica que es ilícita toda reproducción, comunicación o distribución o cualquier forma de explotación de la obra que se realice sin consentimiento previo y por escrito del titular de derecho [7]. Aunque no se establece claramente el delito de piratería en servicios de TV pagada al menos se ha precautelado los derechos de autor para sancionar.

En agosto del 2012 se prohibió en Uruguay la fabricación, importación, venta, arriendo y puesta en circulación de equipos receptores satelitales que son destinados a captar señales de televisión sin autorización y que son destinadas a usuarios que, si son abonados de empresas de servicio de televisión, mediante decreto ejecutivo No. 276/012. Con este decreto se restringe la importación a marcas como LEXUSBOX, AZBOX y AZAMERICA. La Dirección Nacional de Aduanas de este país no da trámite a las importaciones de estos equipos sin la autorización de la Unidad Reguladora de Servicios de Comunicaciones. Además, existe una ley uruguaya, la No. 17520, que establece las sanciones que existan en caso de que se cometa el delito del uso indebido de Señales destinadas a ser recibidas en régimen de suscripción, las cuales van desde los 3 meses hasta los 3 años de prisión pudiendo aumentar de un tercio a la mitad si realizan daño a la red en este ilícito, si esto ocasiona una interrupción de la señal o si el infractor es o fue empleado de la empresa permisaria prestadora del servicio.

En Chile la SUBTEL (subsecretaría de Telecomunicaciones) informó que el fraude en los sistemas de audio y video por suscripción había ocasionado en el 2012 una disminución del 64% respecto al 2011 en lo que tiene que ver con el crecimiento de la industria de TV pagada, es decir la piratería de este servicio provocada por el uso de decodificadores y antenas satelitales no autorizadas estaba provocando que las personas no contraten servicios legales de audio y video por suscripción. En Chile existen leyes que protegen la propiedad intelectual pero no tipifica como delito a la piratería y no determina penas de prisión o multas por retransmitir o recibir señales de televisión no autorizadas.

En Argentina el combate a este tipo de fraude se lo hace de igual forma con leyes de propiedad intelectual y también del código penal como la 162 que tipifica el delito de hurto y el 172 el de engaño o estafa. Aunque no existe algo explícito respecto a la piratería del servicio se lo

considera como robo o hurto al que toma señal de cable ilegalmente, y a los que venden este tipo de sistemas son juzgados por estafa o engaño.

En México, el Código Penal Federal contempla en el Art. 426 la pena de seis meses a cuatro años de reclusión a quien fabrique, importe, venda o arriende dispositivos o sistemas que descifren señal de satélite codificada sin autorización del distribuidor legítimo de la señal, y a quienes, con fines de lucro, realicen cualquier acto con el objeto de descifrar estas señales sin la autorización de los distribuidores legítimos de la señal. La fabricación y comercialización de estos decodificadores se encuentra tipificada en su código penal; pero a pesar de toda esta normativa México es el segundo país con la mayor cantidad de robo de señal de televisión después de Brasil. Se evidencia claramente que no basta solo con normativas y penas sino también que los organismos de control concienticen a la población de usar sistemas legales para el uso de este servicio.

En Ecuador hablamos de piratería y sistemas clandestinos, piratería por el uso indebido de señales y sistemas clandestino como aquel que da el servicio de audio y video por suscripción sin tener un título habilitante, de los cuales hablaremos más adelante. Ahora nos centraremos en la normativa que existe aquí para combatir este tipo de sistemas en comparación con los demás países antes expuestos.

Sabemos que el uso ilegal de decodificadores FTA es una de las formas en las cuales se podría incurrir en piratería, para combatir con esto por medio de un informe de la ex SUPERTEL, ahora ARCOTEL, el Comité de comercio exterior expidió el 19 de noviembre de 2012 la resolución No. 93 en la cual fija como requisito previo a la importación de estos dispositivos la licencia emitida por la ahora ARCOTEL. Esto entró en vigencia el 4 de febrero del 2013. Dicha normativa proviene del gobierno central y prohíbe el ingreso de estos dispositivos sin licencia a través de correo, Courier, sala de arribo internacional de pasajeros, pasos fronterizos, etc.

El procedimiento para el otorgamiento de estas licencias fue emitido en la resolución No. ST-2013-067 el 25 de enero del 2013 [8], pero fue reformada el 9 de julio del 2013 con la resolución No. STL-2013-0317 [9]; esto debido a la presencia de nuevos actores involucrados en el proceso de importación de estos equipos.

En lo que respecta al nuevo COIP en su artículo 190 sobre la apropiación fraudulenta por medios electrónicos establece: "La persona que utilice fraudulentamente un sistema informático o redes electrónicas y de telecomunicaciones para facilitar la apropiación de un bien ajeno o que procure la transferencia no consentida de bienes, valores o derechos en perjuicio de esta o de una tercera, en beneficio suyo o de otra persona alterando, manipulando o modificando el funcionamiento de redes electrónicas, programas, sistemas informáticos, telemáticos, y equipos terminales de telecomunicaciones será sancionada con pena privativa de libertad de uno a tres años [10].

La misma sanción se impondrá si la infracción se comete con inutilización de sistemas de alarma o guarda, descubrimiento o descifrado de claves secretas o encriptadas, utilización de tarjetas magnéticas o perforadas, utilización de controles o instrumentos de apertura a distancia, o violación de seguridades electrónicas, informáticas u otras semejantes."

Al ser los equipos FTA equipos terminales de telecomunicaciones vemos que está sancionado de esta manera el desencriptamiento de estas señales restringidas solo para abonados de las operadoras de estos servicios autorizadas para su funcionamiento.

Como vemos en comparación con los demás países de la región el Ecuador no se queda atrás y también tiene su propio marco legal para combatir la piratería y el fraude en los servicios de audio y video por suscripción. Claro que este control debe ir de la mano con otras entidades gubernamentales para que el control de estos sistemas clandestinos sea plenamente efectivo.

En la figura 1.1 se muestra un resumen de lo expresado anteriormente, graficando en un mapa los países mencionados:

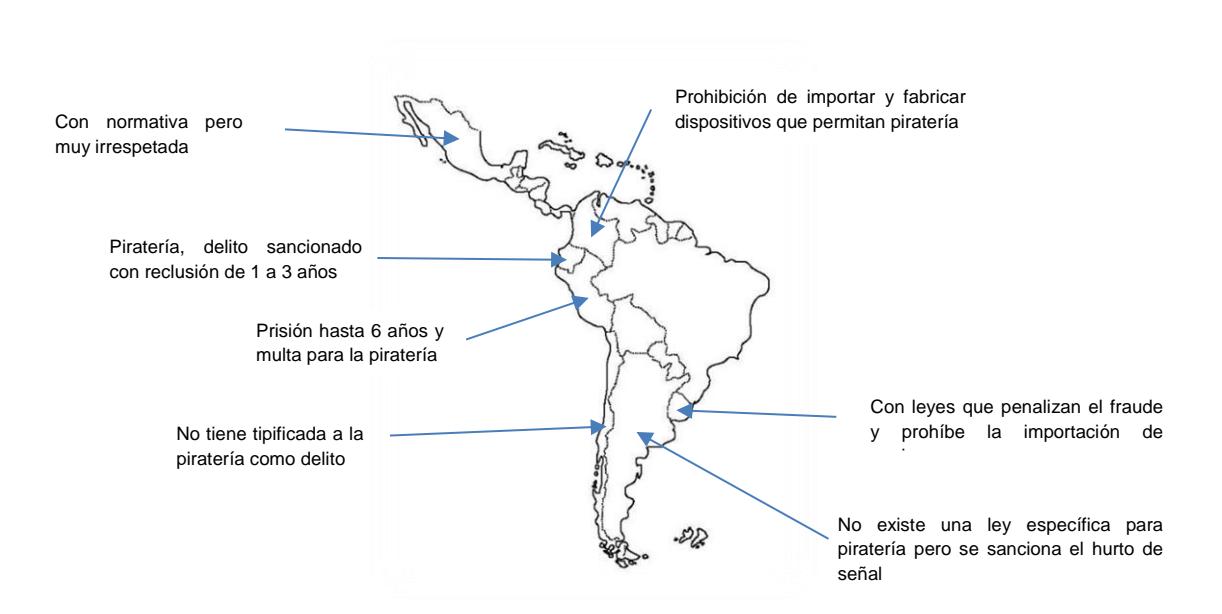

Figura 1.1: Situación de algunos países de la región respecto a la piratería [2]

## <span id="page-21-0"></span>**1.2 Formas de fraude en la prestación de servicio de audio y video por suscripción**

<span id="page-21-1"></span>**1.2.1 Fraude en el servicio de audio y video por suscripción con dispositivos FTA**

En primer lugar, debemos tener en cuenta que este tipo de fraude se lo realiza únicamente mediante tecnología satelital. Para ello debemos definir brevemente lo que es la transmisión de audio y video por satélite. Podemos decir que es un medio de difusión en el cual, la señal

emitida desde un punto del planeta es transmitida hacia un satélite en órbita, y este su vez retransmite dicha señal hacia otro punto que cuente con equipos adecuados para su recepción dentro de un área de cobertura que el satélite pueda ofrecer.

Es un medio muy utilizado en zonas donde el terreno sea de difícil acceso para proveer de algún otro medio tecnológico que cubra extensas distancias o sin línea de vista.

Este medio inalámbrico puede transmitir dos tipos de señales en general: las que son libres de pago y aquellas que son habilitadas por suscripción (señales pagadas).

En la tabla 2 se muestran las características de los dos tipos de señales mencionadas:

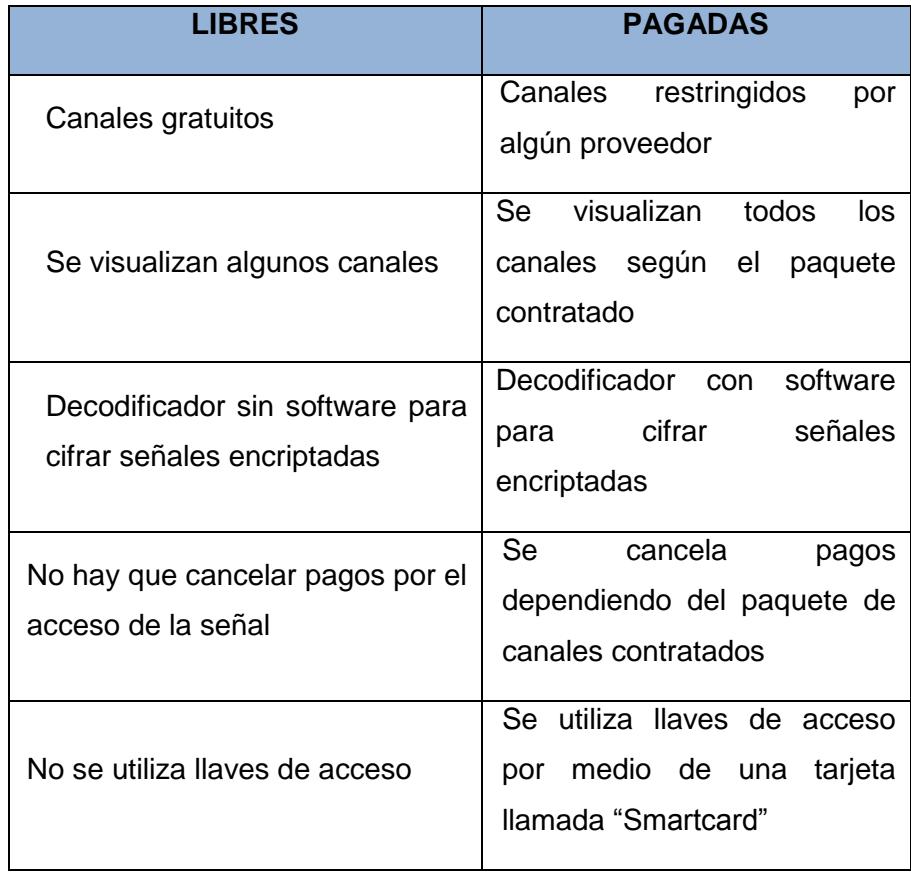

Tabla 2: Características de las señales de TV enviadas por satélite.

Las señales libres satelitales se les denominan también señales FTA (Free to air), y son señales portadoras de contenidos de televisión o radio que se envían sin cifrar, es decir, "100 % libres". Los emisores FTA pueden estar disponibles a través de una transmisión directa vía satélite en diferentes países dependiendo exclusivamente de la cobertura que tenga el emisor satelital hacia los países donde se desee recibir. Muchas empresas en el mundo emiten su señal libre en bandas VHF y UHF.

Los equipos FTA permiten ver una gran variedad de canales (satelitales) con calidad digital. Estos canales se los puede receptar de diferentes satélites en sus distintas bandas sin necesidad de decodificarlos.

Dependiendo de qué satélite se quiera receptar su señal, se debe montar equipos adecuados. En la tabla 3 tenemos información de los principales satélites que tienen cobertura en Ecuador:

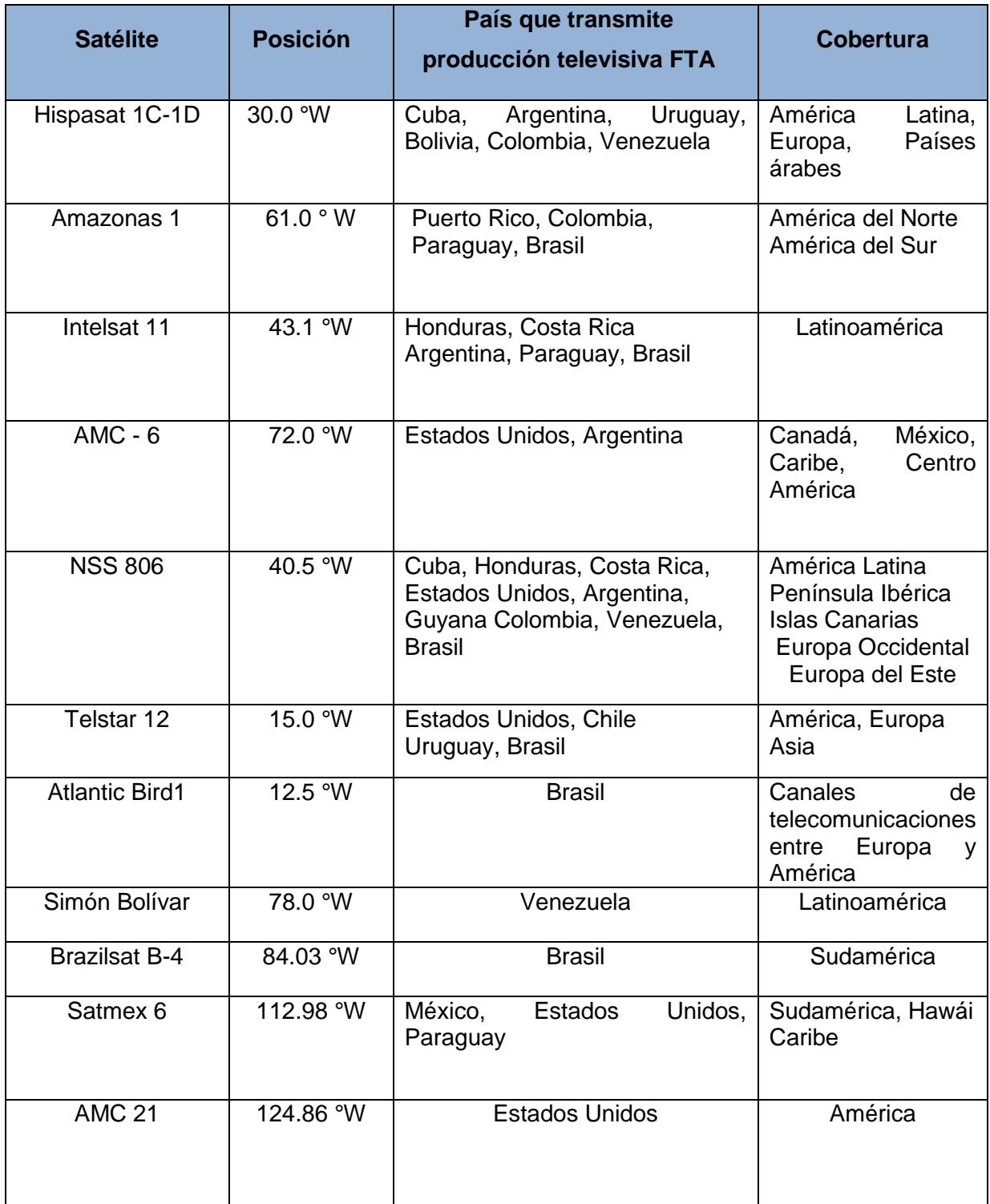

Tabla 3: Satélites que tienen cobertura en Ecuador.

Al observar la tabla 3, nos damos cuenta que aparte de tener cobertura en Sudamérica, también hay algunos cuya señal está disponible para Europa, constituyendo a estos dos continentes como los que mayor cantidad de satélites tienen a su disposición para la recepción de señales a través de los mismos.

Estas señales vienen codificadas mediante la norma DVB-S, para audio y video comprimido con el códec MPEG2.

Para la recepción de esta señal se requiere tomar en cuenta el tipo de frecuencia de transmisión, ya que los distintos satélites que transmiten las señales digitales operan en diferente ancho de banda. Para ello, se debe disponer de software o equipos que midan la banda de operación del satélite del cual se va a receptar la señal. Estas señales vienen codificadas mediante la norma DVB-S, para audio y video comprimido con el códec MPEG2.

Este tipo de señal emitidas libremente a nivel mundial, adquieren los costes de operación de diferente manera; en la figura 1.2 mostramos algunos ejemplos de canales FTA libres en Latinoamérica, tal como lo es BBC mediante el pago de un canon televisivo; otros mediante donación voluntaria, como el caso de organismos de radiodifusión con programación cultural y educativa (cadena norteamericana PBS). Otros modelos que podemos citar en cuestión de ingresos son los que utiliza Canadá y Japón. El primero utilizando partes de dinero de los contribuyentes y con los ingresos de publicidad comercial ya que son medios de comunicación de servicio público y deben combatir a la par con medios de comunicación privados. El segundo obtiene sus ingresos por el pago de productos y servicios de consumo y también mediante la visualización de publicidad.

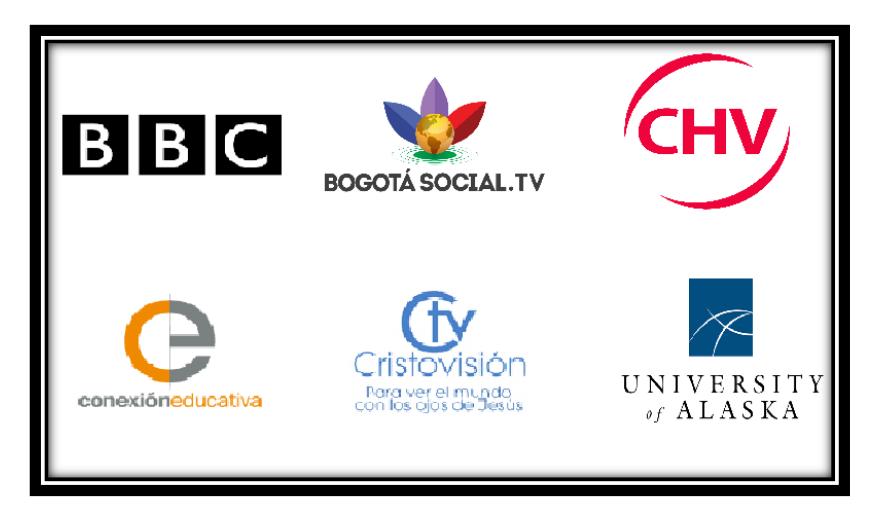

Figura 1.2: Algunos canales FTA libres en Latinoamérica.

En conclusión, estas señales libres son financiadas mayormente por publicidad, de subsidios del Estado, de contribuciones de los cableoperadoras que las recepten, o de donaciones de seguidores religiosos como en el caso de cadenas religiosas se refiere.

En lo que tiene que ver con las bandas en que se transmiten estas señales tenemos:

- **Banda C:** Gama de satélites que utiliza las frecuencias de 3.7 a 4.2 GHz. Su potencia es relativamente débil. Por eso, se necesitan antenas parabólicas de gran tamaño para su recepción. En América y en África encontramos canales transmitidos en esta banda.
- **Banda K:** Gama de frecuencias entre 10.7 y 36 GHz. Las siguientes bandas forman parte de esta:
- **Banda Ka:** Esta banda es la más utilizada en Europa y se la utiliza en su mayoría para la transmisión de datos.
- **Banda Ku:** Gama de frecuencias de 10.70 a 12.75 GHz. Se la utiliza para la transmisión de señales de radio y televisión. Hay que tomar en cuenta del pequeño tamaño de las antenas

parabólicas para su recepción, por dicha razón, es la banda más extendida de Europa. Esta banda se subdivide en Telecom, DBS y otras.

Su recepción es posible contando con un equipo terminal apropiado que consta de una antena (parábola y LNB), un cable coaxial y el IRD (Receptor decodificador integrado).

### **Antena parabólica**

Generalmente se usa una antena parabólica de tipo off-set (el punto focal está al lado de la superficie), que se caracteriza por ser de forma ovalada cóncava y su foco o LNB se encuentra fuera del plato, dando un mayor rendimiento en la recepción de señales, debido a que la señal receptada por el plato es reflejada en gran proporción (70%) hacia el foco de manera directa. Las señales (ondas radioeléctricas) captadas por la antena parabólica son de alta frecuencia, y dependiendo de la banda que se quiera captar, así como de la característica de la antena, podemos estar en el rango de frecuencias desde 3 hasta 36 GHz. Una componente de la antena denominada sonda, se encarga de transformar las señales electromagnéticas captadas en corriente eléctrica de alta frecuencia para poder transportarse al LNB.

Como la antena parabólica es el equipo de recepción primario en este sistema, debemos tener en cuenta su orientación para alcanzar señales satelitales de manera correcta desde algún satélite, así como también saber algunas características del satélite, como son:

- Posición orbital
- Tipo de polarización
- Banda de recepción
- Encriptación
- Nivel de señal en Ecuador (dBW)

En lo que tiene que ver con el tamaño de la antena, debemos tener en cuenta la banda de la señal transmitida por el satélite, el tipo de polarización de la señal

#### **Low Noise Down-converter (LNB)**

Llamado también foco o punto focal. Este dispositivo convierte las señales de altas frecuencias (3.7 – 4.2 GHz para banda C) en señales de frecuencia intermedia (FI) con rangos de frecuencias de 950 MHz a 2050 MHz. Esta acción se da mediante el paso de que la corriente eléctrica pase por algunos sistemas electrónicos, como son: un preamplificador de bajo ruido (LNA), un conversor que se encarga de mezclar las señales captadas por la antena con un oscilador local de valor de frecuencia fija. La diferencia de estas dos frecuencias da como resultado la frecuencia intermedia. Para finalizar con trato de la señal que pasara por el cable coaxial, se tiene un amplificador de frecuencia intermedia, el cual se encarga de darle una ganancia a la señal de 40 a 50 dB.

### **Receptor decodificador integrado (IRD)**

Es el elemento encargado de convertir la señal digital que viene desde el satélite en una señal compatible (analógica generalmente) con los televisores que son los receptores finales. Para captar señales FTA contamos con un decodificador específicos, aunque hay otros tipos que pueden ser modificados a nivel de software.

Los decodificadores para captar señales FTA cuentan en la actualidad con componentes avanzados de software y hardware, y conforme ha avanzado la tecnología, estos equipos han obtenido un aumento en su interconectividad hacia diferentes dispositivos finales, es decir pueden tener acceso a internet (puerto Ethernet), a canales de alta definición

(puerto HDMI), entre otras, dependiendo de la señal que uno quiera captar.

Las formas de adulteración de los decodificadores FTA es lo que ha hecho que en nuestro país se sienten precedentes para controlar la comercialización de los mismos, ya que, si bien su fin es para captar señales FTA, estos cuentan con elementos internos que permiten la conectividad ilegal hacia canales de pago. Estos elementos adicionales que tiene el decodificador "FTA" permiten el buen funcionamiento del equipo después de su adulteración, es decir, mientras el equipo cuente con distintos medios para acceder a estas señales que son encriptadas, mayor será la calidad de dicha señal que como ya sabemos esta captada de manera ilegal.

Debido a dichas características, estos equipos incluso tienen capacidad para alterar o violar las medidas tecnológicas de protección en lo que tiene que ver con canales de acceso por suscripción. También están las señales "con destino limitado" las cuales pueden o no contar con un Sistema de Acceso Condicional (CAS), estas señales son permitidas por personas autorizadas, aunque en el caso de no tener CAS son susceptibles de ser recibidas con equipos FTA, aun así, esta posibilidad no habilita al receptor para cualquier acto de transmisión, telecomunicación o teledifusión de las mismas por cualquier medio. De contar con alguna capacidad para violar las medidas tecnológicas de cifrado constituye una infracción al derecho de autor de los titulares de las obras y de los derechos conexos de los organismos de origen de las señales.

En este tipo de fraude se evidencia el poco conocimiento acerca de las señales FTA, su origen y su posible recepción legal de una manera gratuita, es así que tanto empresas ficticias como personal anexo a alguna empresa prestadora de servicio de TV pagada, engañan a los usuarios haciéndoles creer que sus servicios son legales, manipulando medidas tecnológicas de protección mediante técnicas fraudulentas

que implican el uso de páginas web que sirven para desbloquear estas restricciones. Como consecuencia de ello, los usuarios adquieren un servicio de TV satelital por medio de un solo pago, sin saber que están siendo víctimas de un engaño (ilegalidad), y a su vez incursionando en la violación de derechos de autoría. Actualmente en el país se llevan a cabo estrategias para evitar este tipo de fraude como lo son el bloqueo de ciertos dominios para que así esos equipos que utilicen ese tipo de desbloqueo queden prácticamente deshabilitados.

En nuestro país tenemos tres formas cometer fraude mediante la adulteración de decodificadores FTA, tomando como base las que están bajo medidas de protección por proveedores de televisión pagada y los dueños de CAS:

#### **Fraude por software o "emulación de smartcard"**

El decodificador que se utiliza para este cometido no es el decodificador usual para captar señales FTA, sino uno capaz de cifrar señales encriptadas de TV pagada.

El primer componente que posee el decodificador es el software de protección denominado CAS (Conditional Access System) o Sistema de Acceso Condicional, que se encarga de proteger el contenido de la televisión pagada (señales encriptadas y desencriptadas). Con este software, las empresas encargadas de proveer el servicio de audio y video por suscripción pueden distribuir sus contenidos solo hacia sus abonados, restringiendo o bloqueando el acceso a cualquier otra persona.

El trato de la señal que va a llegar desde las operadoras hasta los usuarios se da mediante su codificación (en operadoras) y posterior decodificación (en usuarios). La decodificación se la realiza a través de dos componentes: una tarjeta entregada por el proveedor del servicio denominada "Smartcard", que es aquella que posee las claves de acceso, y el software de protección CAS, que es el que descifra la

señal recibida por el decodificador y a su vez accede a las señales de televisión que se suscribió el usuario.

Para lograr cometer fraude en este tipo de sistema de televisión pagada, debemos incorporar un dispositivo que procese o descifre las señales codificadas, además debemos cargar un software pirata denominado "emulador" en el equipo FTA. El programa "emulador" es el elemento más importante de este sistema ilegal, ya que este contiene los cogidos de software de los CAS, que como mencionamos anteriormente, sirven para descifrar la señal, cumpliendo la función de la "smartcard". También contiene los códigos dedicados para un determinado decodificador, es decir, que cada decodificador tiene su propio software pirata que le brinda a su vez los códigos de los CAS.

Las empresas que brindan el servicio de TV pagada, al ver este tipo de fraude, han optado por combatirlo mediante el denominado "Apagón Satelital", que se empezó a dar desde el 2 de octubre del 2012 hasta el 22 de octubre del mismo año. Este hecho se basó en un cambio de satélite que funciona para la protección y seguridad de los canales de TV pagada. La empresa encargada de brindarle seguridad informática (bloquea canales pagados) a las que proyectan la programación internacional es Nagra. En esa época se cambió de frecuencia las señales que llevaban los paquetes de canales, pasando del satélite Nagra 2 a Nagra 3 (más protección y seguridad a canales pagados por suscripción).

Debido a este cambio, paulatinamente empezaron a perderse la señal de varios canales hasta quedar sin señal en todo el sistema.

Este cambio hizo que los códigos de acceso estén en permanente actualización. Esto se realiza mediante la descarga de los mismos a través de páginas de internet hacia un dispositivo de memoria portátil (pen drive) que deberá ser ingresado al puerto USB del decodificador FTA adulterado para su adecuada actualización. Este proceso se lo tendrá que realizar recurrentemente, dependiendo en que intervalos de tiempo cambien los códigos de acceso (generalmente 3 semanas); además de eso, debemos contar con un decodificador con puerto USB para su ejecución.

Actualmente este tipo de fraude no se practica debido a que no se puede emular las tarjetas, ya que las claves de descifrado cambian en intervalos de segundos, siendo una técnica de fraude obsoleta. Esto se dio por las medidas de algunos proveedores de televisión satelital con el llamado "apagón de los decodificadores piratas".

### **Fraude vía SKS**

Luego de las medidas tomadas tanto las autoridades gubernamentales encargadas de la regulación y control de los sistemas de audio y video por suscripción, como también las empresas encargadas de la programación internacional, compañías piratas tuvieron que darse a la tarea de buscar otro tipo de alternativas para poder decodificar las señales de televisión por pago.

Para ello, una de las opciones para la alteración de los decodificadores FTA se lo realizo mediante SKS (Satellite Key Sharing) o "claves compartidas por satélite", el cual permite mitigar el cambio de los canales encriptados hacia un CAS más seguro.

Este sistema de fraude se basa en la utilización de un hardware denominado "Dongle", que es un dispositivo externo o interno del decodificador dependiendo si su modelo es antiguo o moderno respectivamente. Su función es decodificar la señal que se cambió hacia un CAS de mayor seguridad (migración hacia otro satélite). Este equipo adicional es una vía entre la señal y el decodificador, y este se encuentra conectado a una segunda antena dirigida hacia un satélite según cual sea el CAS que se vaya a ingresar, para así, lograr cifrar la encriptación de los canales de televisión pagada.

Dependiendo del decodificador utilizaremos, tendremos que utilizar un "Dongle" externo, ya que algunos no llevan incorporado este hardware.

Por ejemplo, el equipo Azbox Smart II beta funciona con buena calidad si el dongle es de un equipo similar, pero es deficiente si los receptores son de otra marca.

La figura 1.3 muestra un esquema del sistema SKS de manera general:

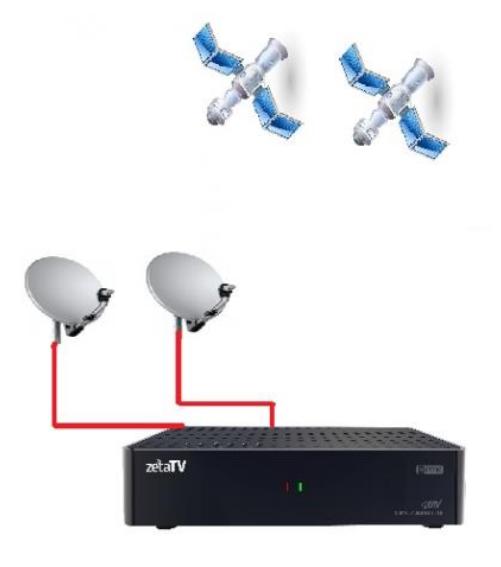

Figura 1.3: Esquema del sistema SKS.

Uno de los decodificadores aptos para el tipo de sistema apuntando hacia el Nagra 3 es el i-Box, que es el equipo que se encarga de adquirir la codificación desde un servidor de Korea. Este tipo de sistema es compatible con el 90% de los decodificadores que se venden en Sudamérica, y el otro 10% corresponden a decodificadores que solo permiten que la actualización sea dependiendo a su marca específicamente.

La antena que recepta las señales que transportan los códigos de acceso, pueden ser apuntadas hacia los satélites Hispasat o Starone C2. El segundo tiene más capacidad para soportar usuarios que usan i-Box, es decir que se borran los frizeos. Este satélite (Starone C2) se está utilizando mucho en Brasil para obtener los códigos Nagra 3, ya que este sistema en este país llevaba 4 años de vigencia desde el 2012.

Con el decodificador i-Box, el apagón satelital no sufrió ningún tipo efecto.

#### **Fraude vía IKS**

La segunda forma de trucar la señal luego del "apagón" de los decodificadores, fue por medio de ISK (Internet Keys Sharing) o "claves compartidas por internet", el cual se lo realiza mediante un servicio de internet mediante algún proveedor, logrando descifrar los canales de televisión de pago. Para que este sistema se pueda llevar a cabo, debemos contar con un decodificador FTA que tenga componentes que brinden soporte para conectarse a internet, ya sea de manera alámbrica (Ethernet) o inalámbricamente (Wi-Fi), y que dicha conexión tenga un ancho de banda que permita descarga de datos de forma permanente.

Mediante la conexión a Internet, el decodificador se conectará con un servidor en la Web que contiene las actualizaciones de claves de cifrado, las cuales se cargaran al decodificador de manera inmediata.

Las claves de cifrado, se las obtiene mediante una "smartcard" legalmente suscripta en algún operador de televisión pagada. La manera de extraerlas es por medio de un lector de tarjeta hacia un ordenador, para posteriormente ser enviadas vía Internet hacia el decodificador previamente conectado.

Todo este proceso no se podría llevar a cabo sin las claves de cifrado de una "smartcard", la cual permite receptar las señales de canales de televisión de algún satélite como si fuera un sistema legal, ya que la señal es de excelente calidad. Debido a esta característica, la mayoría de "compañías ficticias" que ofrecen este servicio cobran un monto mensual que es menor que el de proveedores legales de televisión pagada. El esquema de este sistema se muestra en la figura 1.4.

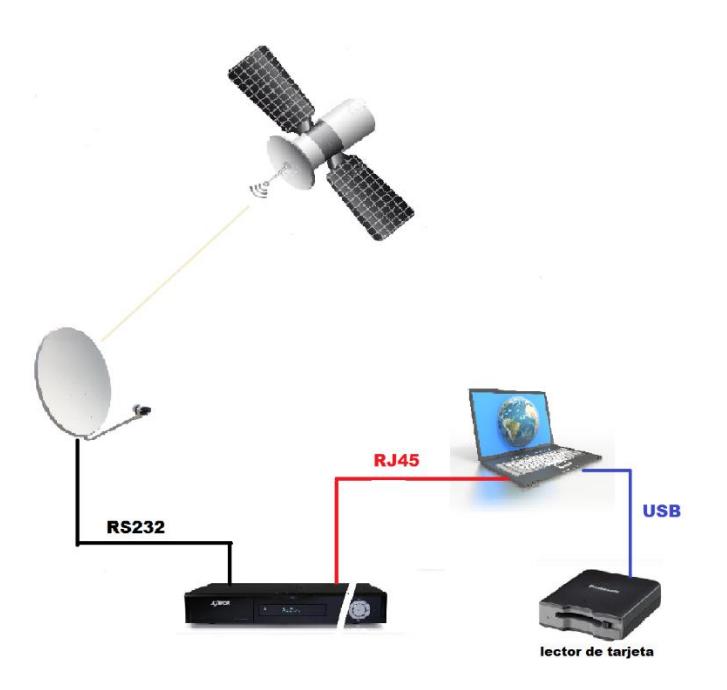

Figura 1.4: Esquema de sistema IKS.

Actualmente este tipo de sistemas es uno de los más usados por grupo de personas que trabajan de forma clandestina ingresando al país mediante contrabando todos los equipos necesarios para montar un servicio fraudulento de televisión, y no solo eso sino vendiendo, instalando, inclusive cobrando mensualidades de \$15 incluso \$8 a personas que ven conveniente el precio y aprovechan la situación, y no solo eso sino que lo promocionan abiertamente en redes sociales como Facebook, como lo vemos en la figura 1.5:
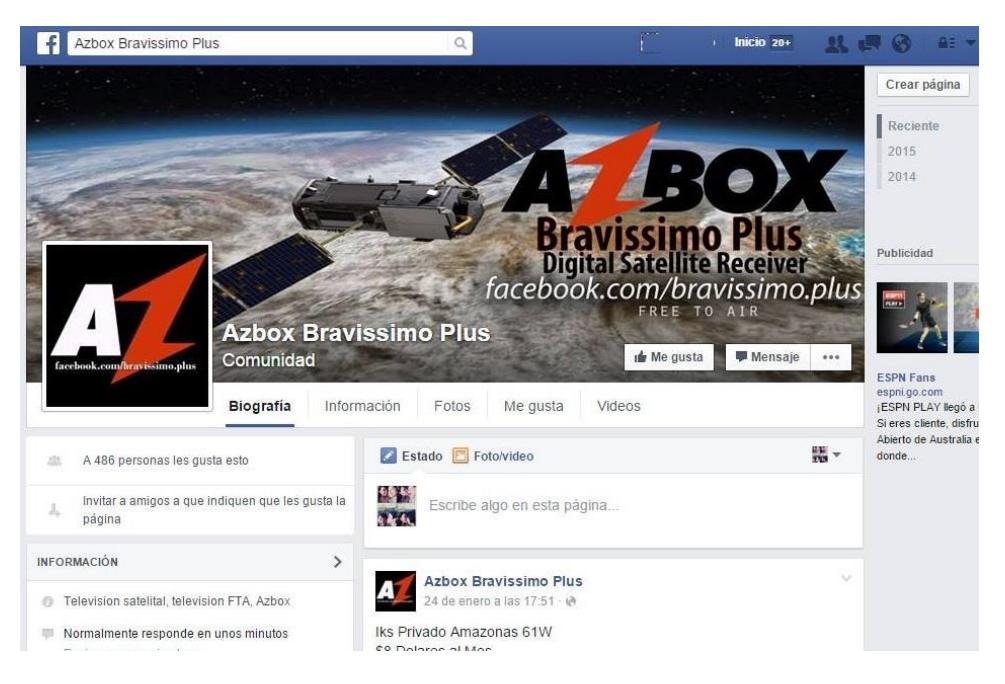

Figura 1.5: Propaganda y anuncios en redes sociales.

La figura 1.6 muestra un par de antenas parabólicas que eran utilizadas para un sistema SKS fraudulento en un sector del sur de Guayaquil. El mismo se cambió después por uno IKS debido a que ya no se podía seguir obteniendo las claves de acceso para el sistema SKS del decodificador "AZBOX Bravissimo Plus".

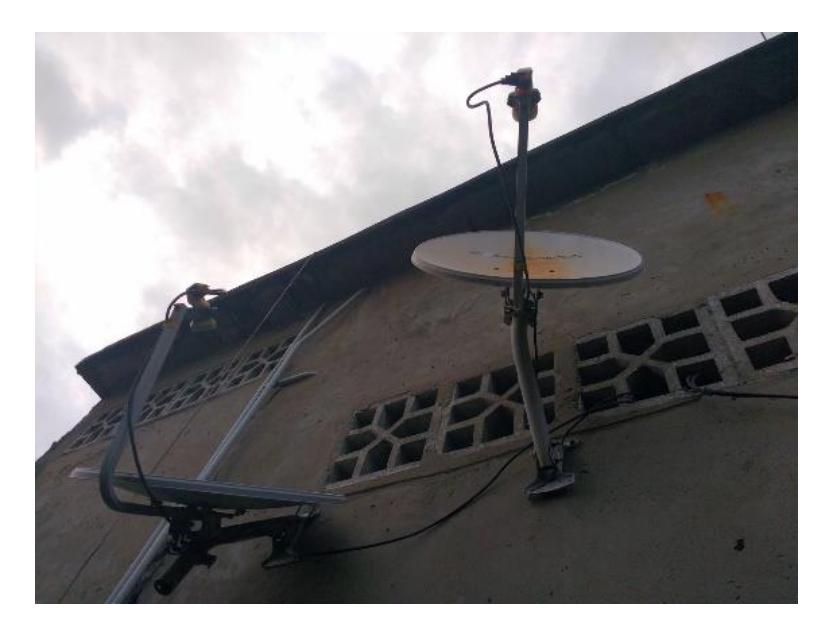

Figura 1.6: Antenas parabólicas para el uso ilegal de SKS.

El decodificador "Bravissimo Plus" es un equipo moderno ya que además de lo tradicional cuenta con distintos puertos para su conexión como lo son:

**Puerto USB:** Para programar y actualizar las claves del decodificador y también para módems USB de internet.

**Puerto HDMI:** para visualizar canales HD.

**Puerto Ethernet:** para conexión a internet.

Además de que permite la grabación de contenido y con posibilidad de conexión IPTV. En la figura 1.7, se muestra el decodificador "AZBox Bavissimo Plus.

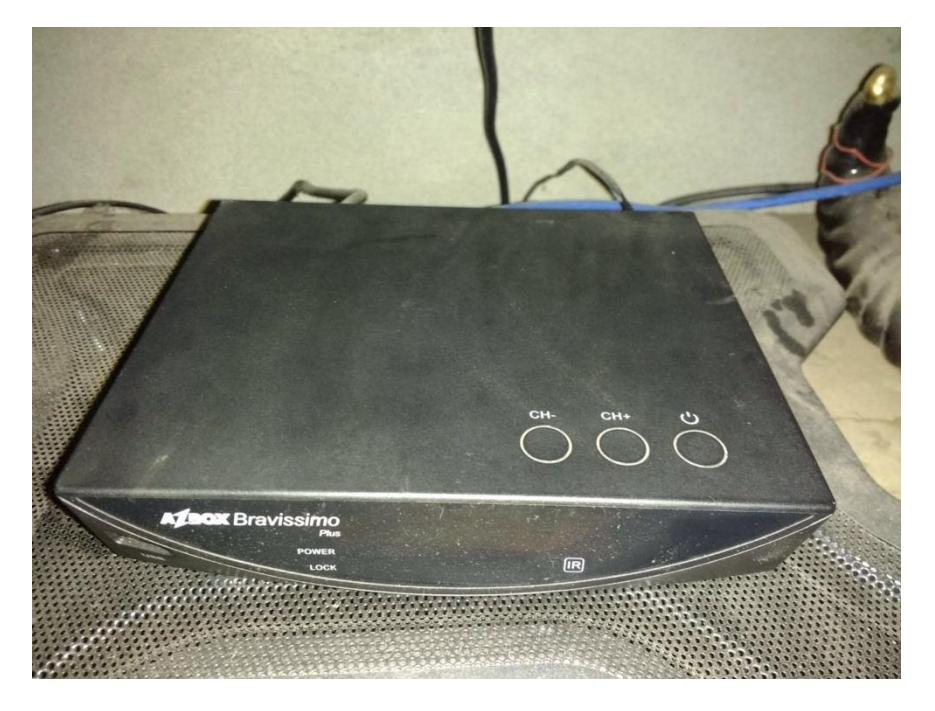

Figura 1.7: Foto del Decodificador AZBOX Bravissimo.

El grupo de personas encargadas de este servicio ilegal proporciona a sus abonados un usuario y una contraseña para la activación de los canales (desbloqueo) cobrando mensualmente en promedio \$15 el cual se hace en efectivo y sin factura; al terminar el mes se bloquean los canales hasta la posterior renovación cancelando el valor mensual. Si en caso de que no se renueve de tres a cuatro meses se suspende el servicio perdiendo el usuario y contraseña.

El costo del equipo más su instalación varia de \$180 a \$200. Mediante el usuario y la contraseña se puede ingresar a un servidor privado de la compañía AZBOX permitiendo obtener los TP actualizados para la posterior habilitación de nuevos canales cifrados. En general el equipo cuenta con ciento cincuenta canales SD y treinta canales en HD. En la figura 1.8 se muestra una imagen posterior del decodificador.

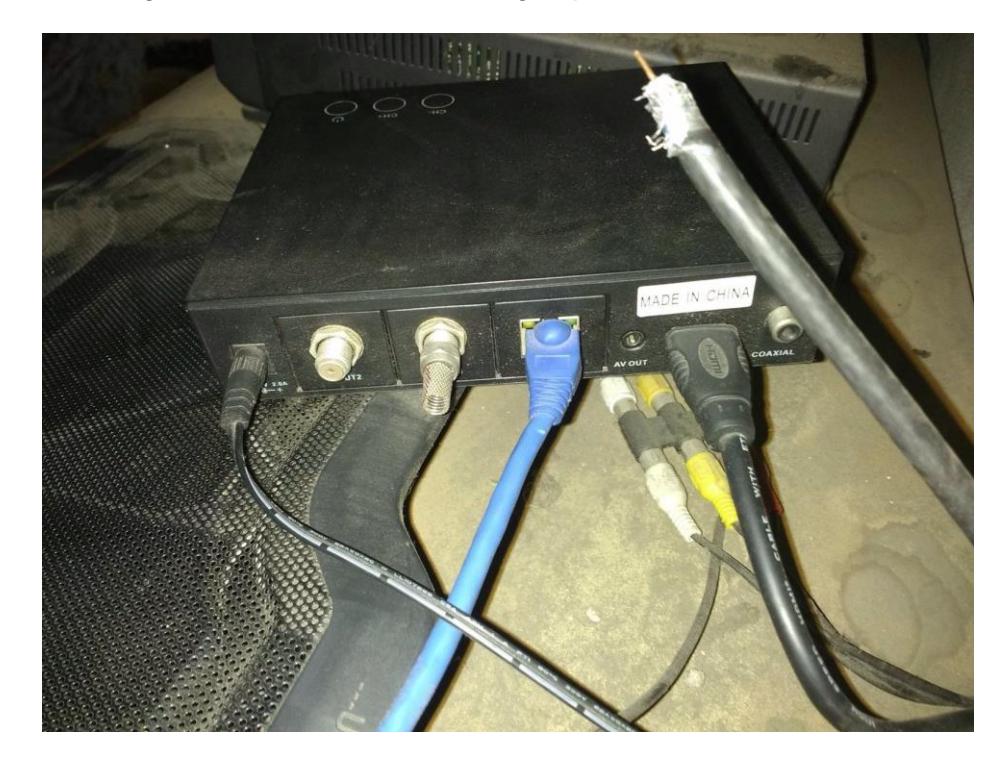

Figura 1.8: Foto posterior del decodificador AZBOX Bravissimo.

La preocupación que tienen los proveedores de televisión satelital DTH en el Ecuador es que la única operadora de internet que tiene bloqueado estás conexiones mediante internet a servidores fraudulentos de TV es CNT. Es decir, en pocas palabras lo siguiente "si tienes CNT no puedes poner un sistema ilegal de IKS" y no porque CNT de un mal servicio de internet, sino al contrario es la única que tiene bloqueado los puertos y las conexiones a estos sistemas ilegales.

Mediante un estudio minucioso que se realizó en Guayaquil, pudimos llegar a proveedores ilegales de este sistema de televisión (IKS). Tanto la venta de los equipos, así como la habilitación del servicio IKS mediante un pago mínimo, se los puede adquirir en un sector popular de la ciudad, de una manera clandestina. El foco de expendio esta en las calles céntricas Venezuela y José de Antepara, en algunos locales que se encargan de elementos, equipos y componentes electrónicos. Esta información la obtuvimos y comprobamos con total cautela.

# **1.2.2 Fraude en el servicio de audio y video por suscripción por sistemas clandestinos**

Como se mencionaba anteriormente el fraude en el servicio de audio y video por suscripción viene dado de varias maneras, ya sea por la adquisición de una persona particular de un decodificador alterado para desbloquear contenido no autorizado, o por personas, o grupo de personas que se dedican a la prestación del servicio sin tener los respectivos títulos habilitantes que lo faculten para dicha actividad. Nos centraremos en este último caso de prestación de servicio clandestino, ya que por las medidas que ha tomado el ente regulador en los últimos años, empezando por crear el camino normativo, que se mencionó anteriormente para combatir la piratería en el Ecuador, se ha logrado disminuir considerablemente la cantidad de equipos decodificadores que ingresan al país, debido principalmente a que la ARCOTEL es la encargada de emitir el requisito previo a la importación de decodificadores y/o receptores satelitales que se usan para distintos fines como lo son: en el uso en los sistemas de audio y video, tanto en la cabecera del sistema para entregar a los usuarios, para proporcionar el mantenimiento a los equipos que presenten algún daño o entregar estos equipos a concesionarios autorizados, así como también permitirles a los propietarios que tienen televisión análoga acceder a la señal de televisión digital abierta. Al realizar esto se sabe a ciencia

cierta a cuál es el destino final de muchos de los decodificadores que ingresan al país. Por eso nos centraremos en los sistemas de servicio de audio y video por suscripción que operan de forma clandestina, es decir aquellas personas naturales o jurídicas que sin poseer título habilitante prestan dicho servicio. Cabe mencionar que respecto al control que realiza el ente regulador otra forma de fraude son los sistemas de audio y video por suscripción autorizados que utilizan decodificadores de otros permisionarios para redistribuir sus señales.

En esta sección analizaremos y detallaremos las características de estas formas de fraude, que para llegar al "abonado" final utilizan cable coaxial para las redes de este servicio clandestino, utilizando inclusive los postes de alumbrado público.

En la tabla 4 describimos a los dos tipos, los infractores con título habilitante y los infractores totalmente clandestinos, es decir los que no tienen título habilitante para brindar el servicio. Cabe recalcar que el proceso de trámite no autoriza el derecho a la trasmisión.

| Infractores con título habilitante                                                                                                    | título<br><b>Infractores</b><br>sin<br>habilitante                                                                                                    |
|----------------------------------------------------------------------------------------------------|----------------------------------------------------------------------------------------------------|
| Utiliza equipos autorizados para<br>prestar una cierta cantidad de<br>canales, pero equipos<br>no.<br>autorizados<br>de<br>otros                                                                                                    | Accede a señales codificadas<br>$\bullet$<br>sin pagar a los titulares del<br>derecho de propiedad de la<br>señal.                                                                                                    |
| concesionarios<br>retransmitir<br>señal<br>codificada<br>y.<br>asi<br>"completar" su grilla de canales.<br>Accede a señales codificadas<br>pagando solamente por<br>los.<br>canales que ha sido autorizado<br>pero no por los canales que<br>obtiene<br>de<br>los<br>otros<br>concesionarios. | Utiliza<br>equipos<br>$\bullet$<br>no<br>autorizados<br>la<br>para<br>distribución del servicio.<br>Distribuye dicha señal a un<br>$\bullet$<br>determinado<br>de<br>grupo<br>registrados<br>abonados<br>no<br>legalmente a<br>precio<br>un<br>determinado. |

Tabla 4: Descripción de los infractores de sistemas fraudulentos

Cabe mencionar que para los infractores con título habilitante está totalmente prohibido usar decodificadores de otros concesionarios para retransmitir señal de uno o varios canales, esto se encuentra expreso en el Reglamento de audio y video por suscripción que rige actualmente en el Ecuador, pues no tiene sentido que un sistema autorizado use decodificadores de otros sistemas sin haber pagado por la retransmisión de esta programación internacional.

# **1.3 Impacto en la economía del Ecuador debido al fraude en la prestación del servicio.**

Hablar del impacto a la economía del Ecuador es hablar del perjuicio económico a todo el pueblo ecuatoriano para el beneficio de unos cuantos por el simple hecho de ver televisión a un precio único o bajo precio, o para el beneficio de una sola persona que quiere proveer el servicio de manera ilegal. La piratería en los servicios de televisión pagada causa un grave perjuicio al Estado pues no se cancela ni recauda pago alguno por derechos de autorización del servicio; no se recauda ningún tipo de impuesto como lo son el impuesto al valor agregado, impuesto a la salida de divisas e impuesto a los consumos especiales, así como tampoco impuestos por importación de dichos equipos al Ecuador. Realizar esta actividad ilícita también le resta al Estado ingresos por la concesión del servicio establecido en la resolución No. 224 del 1 de julio de 1999, en esta resolución se fijaron las tarifas por concesión y utilización de frecuencias, canales y otros servicios de radiodifusión y televisión.

Tomando como suposición unas 150000 antenas piratas realizaremos una estimación del perjuicio al Estado ecuatoriano respecto al impacto tributario debido al fraude en la prestación de servicios de audio y video por suscripción. Si estos 150000 "abonados" tuvieran un plan de \$30,00, que en realidad es un valor subestimado pues se pueden piratear planes Premium muchos más costosos, tendrían en total una facturación bruta de \$4.500.000,00 mensuales, que multiplicado por 12 tendríamos una facturación bruta anual de \$54.000.000,00.

Ahora analizaremos los impuestos no recaudados por el SRI en base a estos valores empezando por el ICE al 15%, retenido por el proveedor del servicio, tenemos 0,15\*\$4.500.000,00=\$675.000,00 mensuales, lo que equivale a \$8.100.000,00 anuales. El IVA al 12% se calcula sobre la factura bruta más el ICE al usuario final y retenido por el proveedor del servicio tenemos 0,12\*(\$4.500.000,00+\$675.000,00) =\$621.000,00 mensuales, equivalente a \$7.452.000,00 anuales. El impuesto sobre la renta al proveedor del servicio 5%, 0,05\*\$4.500.000,00=\$225.000,00 mensuales, equivalente a \$2.700.000,00 anuales. El impuesto del 5% a la salida de divisas cuyo costo es el 40% de los ingresos 0,05\*(0,04\*\$4.500.000,00) = \$90.000,00 mensuales, lo que equivale a \$1.080.000,00 anuales. La retención del impuesto sobre la renta al proveedor que equivale al 23% de los derechos de programación lo que equivale a \$414.000,00 mensuales y \$4.968.000,00 anuales. Y para terminar la retención del 100% del IVA a proveedores de programación que da un total de \$216.000,00 mensuales equivalentes a \$2.592.000,00 anuales. Sumados todos estos valores tenemos una cantidad de \$2.241.000,00 mensuales equivalentes a \$26.892.000,00 anuales la cual la llamaremos cantidad A.

Existen también tarifas de concesión no recaudadas por el ente regulador, las cuales son: el 2.05% de la facturación bruta, regulada en el Art.3 de Res. 5250 de la Conartel 08 respecto a las tarifas de concesión, lo que equivale a 0,0205\*\$4.500.000,00=\$92.250,00 mensuales equivalentes a \$1.107.000,00 anuales; y el costo mensual por el uso de frecuencias satelitales dado en la Res. 5250 Conartel 08 respecto a las tarifas de concesión, que tiene un valor de \$224.194,00 mensuales equivalentes a \$2.690.328,00 anuales. Sumando estos valores tenemos la cantidad de \$316.444,00 mensuales o \$3.797.328,00 anuales. A esta última cantidad la llamaremos cantidad B.

Entonces sumadas la parte A y la parte B tenemos:

 $$2.241.000,00 + $316.444,00 = $2.557.444,00$  mensuales

 $$26.892.000,00 + $3.797.328,00 = $30.689.328,00$  anuales

Podríamos decir entonces que se produce una pérdida estimada de 30 millones de dólares anuales aproximadamente, una cantidad considerable que podría ser tomada en cuenta para el presupuesto General del Estado y que serviría para continuar con la ejecución de obras que sean importantes para el país o para atender a sectores vulnerables ante las emergencias que se susciten.

A continuación, se muestra en la figura 1.9 el resumen de la estimación realizada anteriormente.

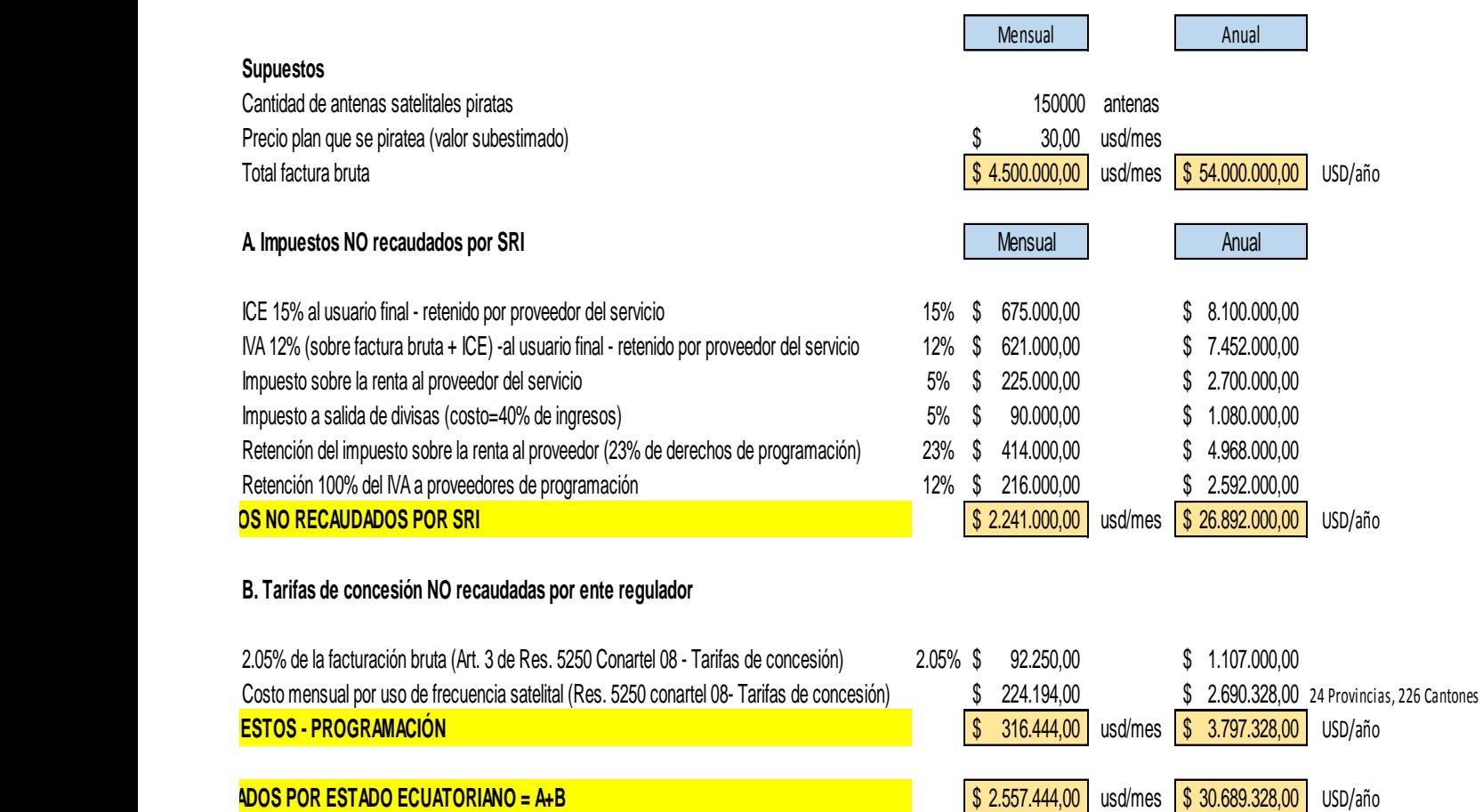

Figura 1.9 Impacto económico aproximado debido a la piratería del servicio de audio y video por suscripción en el Ecuador

# **1.4 Problema a resolver**

Cada año las operadoras del servicio de audio y video por suscripción registran pérdidas económicas debido a la piratería del servicio que existe y que se facilita cada año por la creación o ingreso al país de nuevas tecnologías de fraude, pérdidas que afectan principalmente al Estado debido a los impuestos que deben pagar las empresas que prestan este servicio. En el año 2014, la Supertel informó que la piratería de audio y video por suscripción, tiene una afectación anual de unos 30 a 40 millones de dólares aproximadamente para el Estado ecuatoriano.

# **1.5 Solución**

Para evitar la evasión que se produce por la piratería en los servicios de audio y video por suscripción la solución es diseñar un sistema basado en denuncias que provengan por parte de los usuarios, para que la ARCOTEL detecte, clausure y realice las gestiones legales pertinentes en contra de los sistemas clandestinos que hubiere en el país. Para esto se elaborarán dos aplicaciones basadas en Android, específicamente para tablet; la primera para los usuarios, para que consulten los proveedores del servicio que existen legalmente en su ciudad y para que reporten o denuncien a la ARCOTEL a las personas o empresas que pongan en duda su legalidad a la hora de ofrecer este servicio. Y la segunda para técnicos de la ARCOTEL que son los que realizan las inspecciones a las empresas que prestan este servicio para que puedan constatar que las empresas ofrezcan los canales que tienen autorizados o que los servicios que ofrece determinada persona o empresa son legales o no. Los técnicos registrarán toda esta información en los informes técnicos respectivos como evidencia del trabajo realizado y a su vez toda esta información se almacenará en la base de datos de la ARCOTEL.

Cabe recalcar que solo se realizará el diseño de las aplicaciones, con sus respectivas pantallas y simulación de las funcionalidades. La implementación de la misma deberá ser realizada en otro proyecto.

## **1.6 Objetivo general**

El objetivo general es diseñar un sistema para detectar y controlar oportunamente las distintas formas de fraude en la prestación de servicios de audio y video por suscripción en el Ecuador, y de esa forma evitar perjuicios económicos para el Estado. El diseño del sistema incluirá la información que nos proporcione la ARCOTEL para lograr este propósito.

# **1.7 Objetivos específicos**

Para el caso anterior se plantearán los siguientes objetivos específicos:

- Consultar a la ARCOTEL sobre las formas en que se comete fraude en los servicios de audio y video por suscripción y las acciones que realizan los técnicos en las inspecciones.
- Consultar a la ARCOTEL la información que se necesita para realizar los informes técnicos.
- Definir con la ARCOTEL la información que se debería mostrar a los usuarios en las búsquedas y la que debería ingresar al hacer la denuncia.
- Proyectar con la ARCOTEL la posible información que sería precargada en el servidor y que servirá como Backup de información para los técnicos y usuarios en general.
- Coordinar con la ARCOTEL el funcionamiento de la aplicación y la forma de comunicación con la central.
- Definir la interfaz gráfica que se usará para realizar y simular las aplicaciones.
- Diseñar una interfaz amigable para el usuario y sobre todo que sea fácil de usar con toda la información proporcionada por parte de la ARCOTEL.

## **1.8 Alcance**

Debido a que la Arcotel es una entidad gubernamental se esperaría que el alcance del proyecto sea a nivel Nacional, sin embargo, se sabe que todo sistema antes de ser puesto a trabajar en tan amplia magnitud se debe ir probando en una o varias localidades pequeñas para determinar sus fortalezas y corregir las debilidades. Luego de que el proyecto este fuertemente consolidado se podría pensar en una implementación a nivel Nacional.

No solo se debe pensar en la implementación del sistema, sino también en su correcta socialización a los usuarios finales. Al ser esta una entidad gubernamental podría ayudarse con la Secretaría Nacional de Comunicación del Ecuador para lograr este fin.

## **1.9 Justificativos**

El principal justificativo de la realización de este proyecto es la de disminuir, en la mayor cantidad posible, las pérdidas que cada año sufre el Estado ecuatoriano debido a la piratería de la señal de televisión. Para ello se trataría de erradicar a las compañías ilegales y ratificar a las compañías legales. El realizar este tipo de control también haría que las empresas legalmente constituidas y que brindan un servicio regular recuperen en algo también sus pérdidas económicas eliminando a esta competencia desleal. De esa forma nos beneficiamos todos los ecuatorianos.

# **CAPÍTULO 2**

# **2. DISEÑO Y DESARROLLO DE UNA APLICACIÓN BASADA EN ANDROID PARA LA DETECCIÓN Y CONTROL DE FRAUDE EN LA PRESTACIÓN DEL SERVICIO DE AUDIO Y VIDEO POR SUSCRIPCIÓN.**

Como se mencionó en el capítulo 1 existen varios tipos de fraude en el servicio de audio y video por suscripción, por ejemplo en el que una persona natural o jurídica retransmite señales de televisión satelitales por medio de cable coaxial a un grupo de "abonados" sin poseer un título habilitante dado por la ARCOTEL, o a su vez personas que, con título habilitante, retransmiten señales de canales no autorizados a ellos con decodificadores de otras empresas proveedoras de este servicio, o finalmente personas que comercializan equipos, decodificadores y antenas, no autorizados para obtener señal cifrada sin pagar los respectivos derechos.

En la figura 2.1 mostramos un diagrama de bloques que representa de manera básica y abstracta el funcionamiento de la aplicación. Aquí mostramos los datos de entrada, que son los escogidos por los usuarios para el manejo de la aplicación y los datos de salida que sería el control del fraude como son el informe técnico por parte de los técnicos de la ARCOTEL y la denuncia respectiva que haría un usuario general.

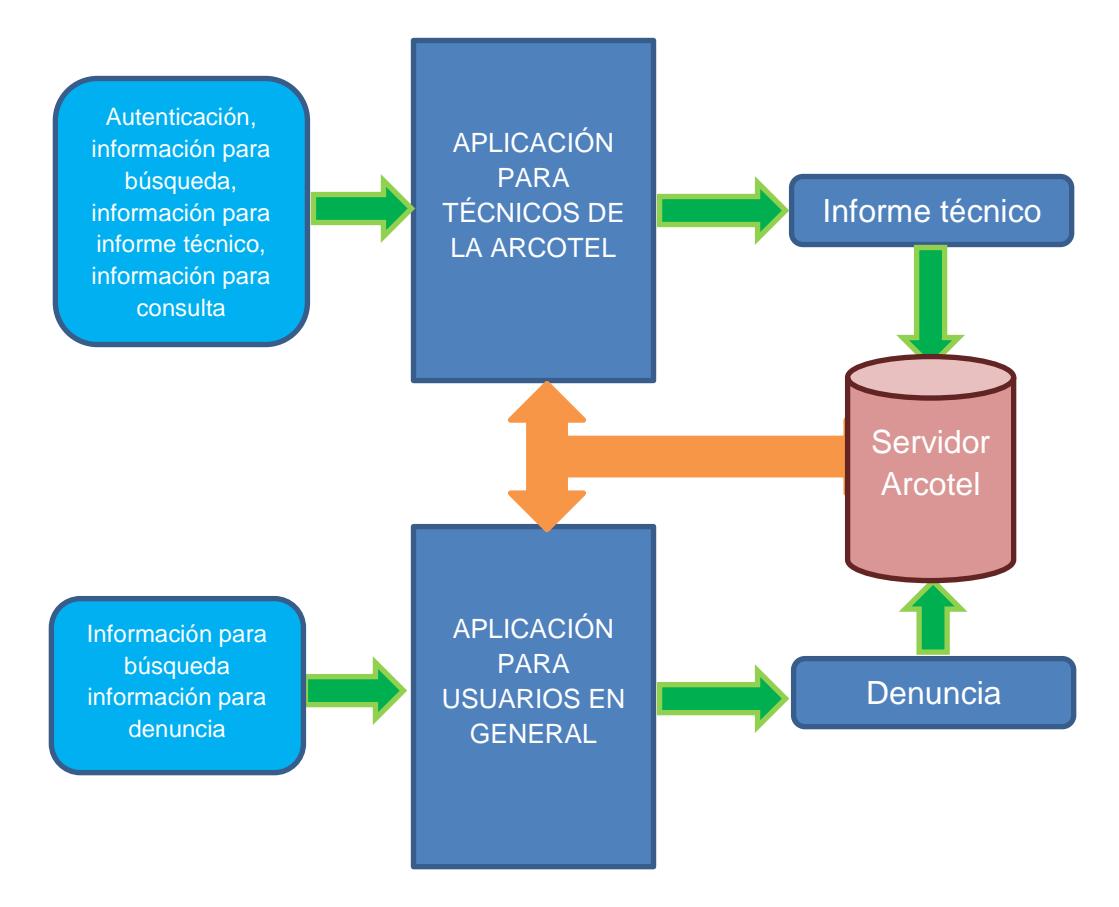

Fig. 2.1 Diagrama de bloques del sistema de las aplicaciones

# **2.1 Especificaciones de las aplicaciones**

Las aplicaciones para tablet manejarán información respecto a los sistemas legales y a los posibles sistemas clandestinos que operen en el Ecuador. La detección de los sistemas clandestinos se realizará por medio de las denuncias que hagan los mismos usuarios en la aplicación que será diseñada para ellos. Esta información será manejada por técnicos de la ARCOTEL para su respectivo control y sanción.

# **2.1.1 Especificaciones de la aplicación para técnicos ARCOTEL**

Para la implementación de esta aplicación se manejará información bajo los siguientes parámetros:

- **Autenticación:** Al iniciar la aplicación se deberá ingresar un usuario y clave específico para cada técnico o supervisor de la ARCOTEL para que ellos sean los que manejen la información sensible referente a los sistemas clandestinos.
- **Selección del tipo de fraude:** Luego de acceder al sistema el técnico deberá seleccionar el tipo de fraude al que se va a enfrentar para luego realizar las acciones necesarias.
- **Menú de operación:** Una vez ingresado al sistema (aplicación) y seleccionado el tipo de fraude los operadores tendrán acceso a un menú que les mostrará todas las opciones que pueden realizar dentro de la misma como son: búsqueda de sistemas u operadores, realizar informe técnico, consulta de procesos anteriores y finalmente salir de la aplicación.

## **2.1.2 Especificaciones de la aplicación para usuarios en general**

Para la implementación de esta aplicación se manejará información un poco más sencilla y más concreta respecto a los sistemas fraudulentos. En definitiva, manejará la siguiente información:

- **Mensaje de bienvenida e ingreso:** simplemente un mensaje para que los usuarios se sientan seguros de manejar la aplicación y de la información que proveerán.
- **Búsqueda de operadores:** aquí ingresará la información para buscar los operadores en la cual se tenga duda de su legalidad, aquí se clasificará que tipo de fraude es.
- **Resumen de tipo de fraude:** información que se le mostrará al usuario para que sepa en qué tipo de fraude podría estar incurriendo.

 **Botón para denuncias:** En caso de que la denuncia sea directa puede proveer información para que los técnicos puedan realizar la inspección.

#### **2.2 Simulación de las aplicaciones**

La aplicación que se describirá a continuación tiene como finalidad ser una herramienta de apoyo para los técnicos o personal de la ARCOTEL que realizan inspecciones en diferentes localidades del país, ya sea por denuncia, inspección o trabajo de rutina.

La interfaz que se usará para la simulación de la aplicación será la plataforma web proporcionada por www.fluidui.com debido a que el uso es práctico y la plataforma es fácil de usar y de rápido aprendizaje. Cuenta con librerías para realizar grandes y pequeñas aplicaciones dependiendo de en qué tipo de smartphone o tablet se requiera implementar la aplicación. Además de que no se necesita el conocimiento a fondo de algún lenguaje de programación específico para crear las aplicaciones ni tampoco se necesita instalar algún programa en la computadora para empezar a trabajar.

La aplicación será para tablet con sistema operativo Android, ya que así podrá ser de fácil manipulación para los operarios, en este caso el personal técnico de la ARCOTEL. La información necesaria que será consultada e ingresada ha sido planificada en coordinación con la ARCOTEL. Cabe recalcar que en el caso de implementarse esta aplicación existirá un servidor en el cual se precargará toda la información relevante que posea la ARCOTEL respecto a los técnicos que laboren para esta institución y que usarán la aplicación y lo más importante, la información respecto a los sistemas legalmente establecidos, para que las consultas aparezcan desde la primera vez, y toda la nueva información que se vaya descubriendo sea almacenada en este servidor para su futura utilización.

A continuación, describiremos los modelos de las aplicaciones. Entendiendo por "modelo de una aplicación móvil" como el algoritmo y la forma como se procesan y se muestran los datos.

#### **2.2.1 Modelo de la aplicación para técnicos de la ARCOTEL**

Como se mencionaba anteriormente la aplicación para los técnicos de la ARCOTEL servirá para realizar el control de los sistemas fraudulentos y se proporcionará información para su futura acción legal.

La figura 2.2 muestra un diagrama de flujo con la descripción básica del algoritmo para el uso y proceso de la información de esta aplicación.

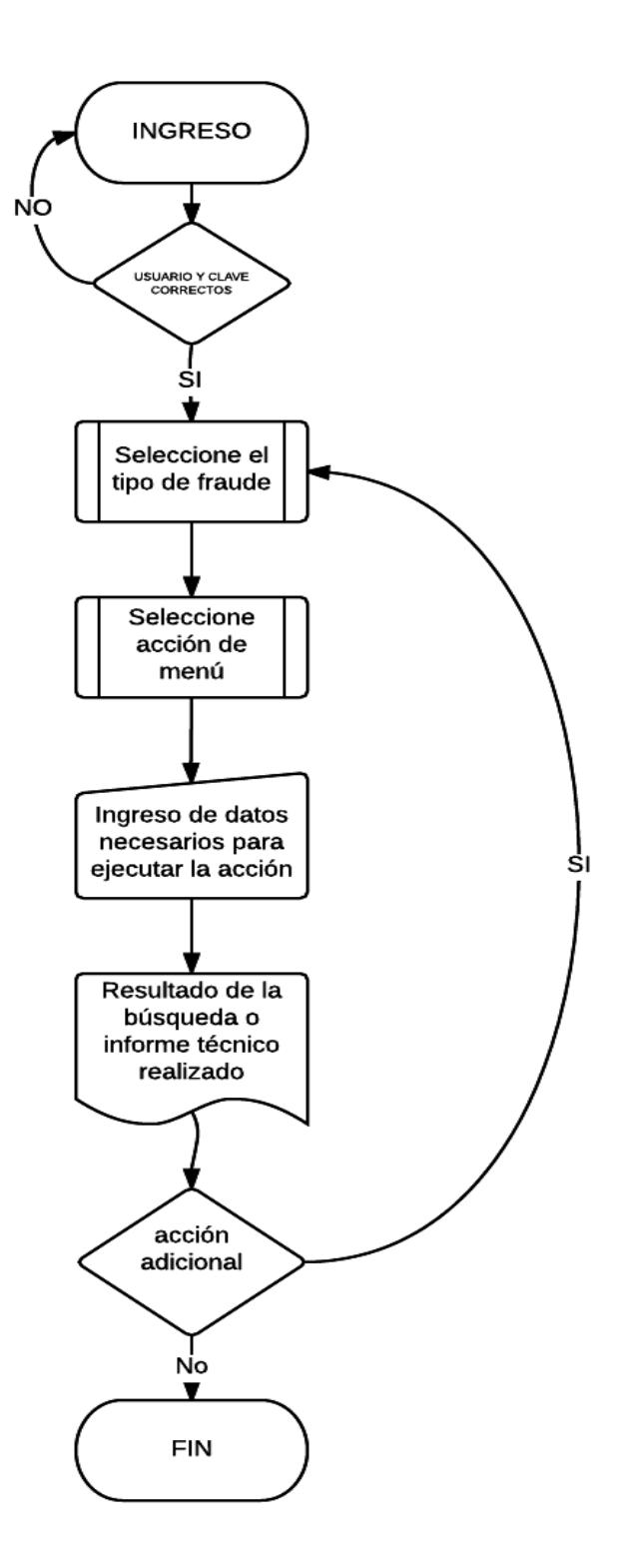

Fig. 2.2 Diagrama de flujo de aplicación para técnicos ARCOTEL

# **2.2.2 Modelo de la aplicación para usuarios en general**

La aplicación para los usuarios en general es más básica e informativa. Tiene como objetivo orientar a los usuarios a no caer en los delitos de fraude, y a denunciar de manera discreta los sistemas fraudulentos que le promocionen.

La figura 2.3 muestra un diagrama de flujo con la descripción básica del algoritmo para el uso y proceso de la información de esta aplicación.

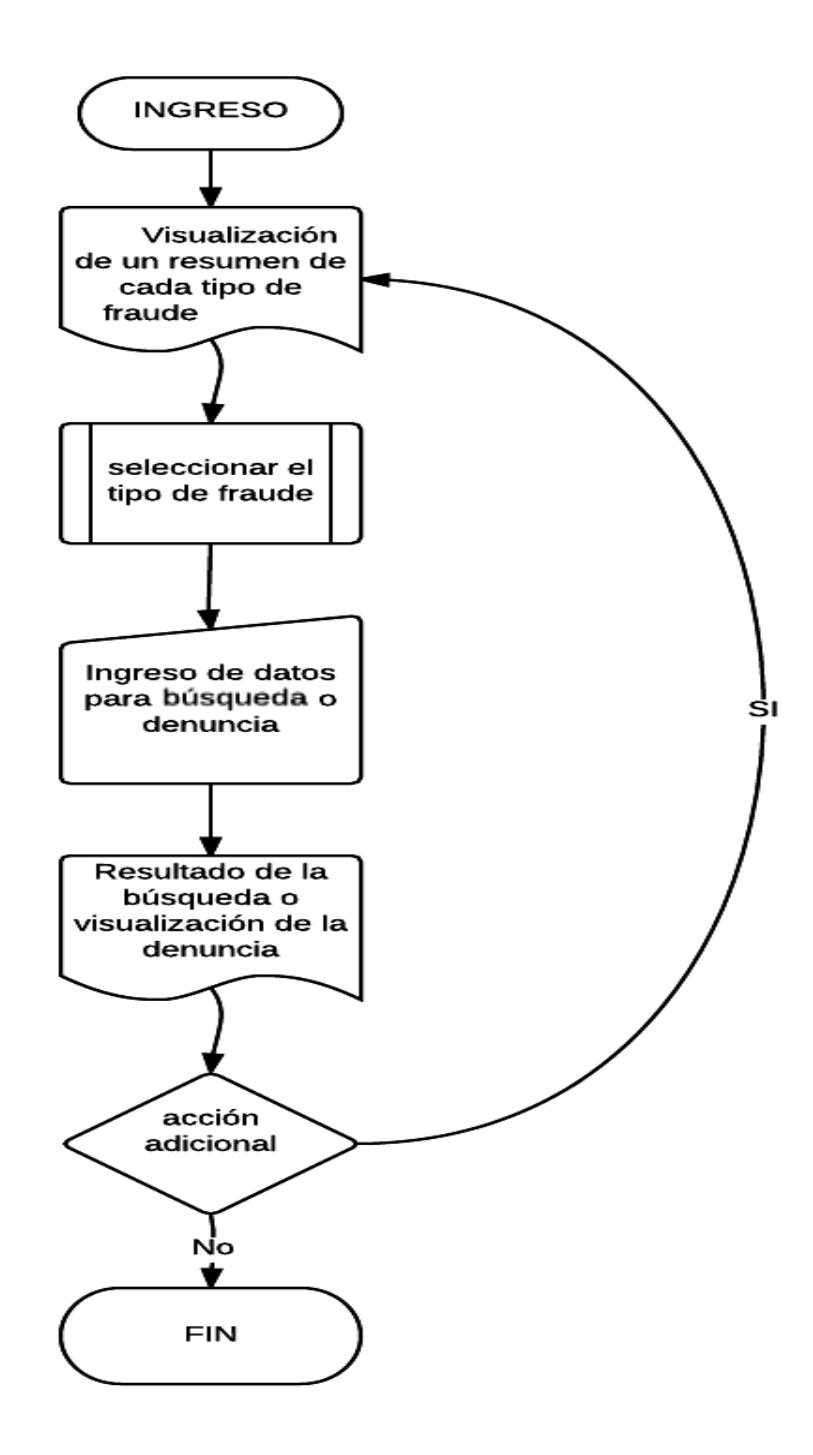

Figura 2.3 Diagrama de flujo de la aplicación para usuarios en general

#### **2.3 Vistas de la simulación de las aplicaciones**

Las vistas representan la interfaz gráfica o pantallas con las que interactuarán los operarios de estas aplicaciones. Aprovechando la visualización de estas se explicará con más detalle la funcionalidad de las aplicaciones.

#### **2.3.1 Vistas de la aplicación para técnicos de la ARCOTEL**

La figura 2.4 muestra la pantalla inicial de la aplicación que trata de la autenticación, el técnico u operador de ARCOTEL tendrá que ingresar su código y su clave personal, las cuales estarán precargadas previamente en una base de datos de la misma ARCOTEL.

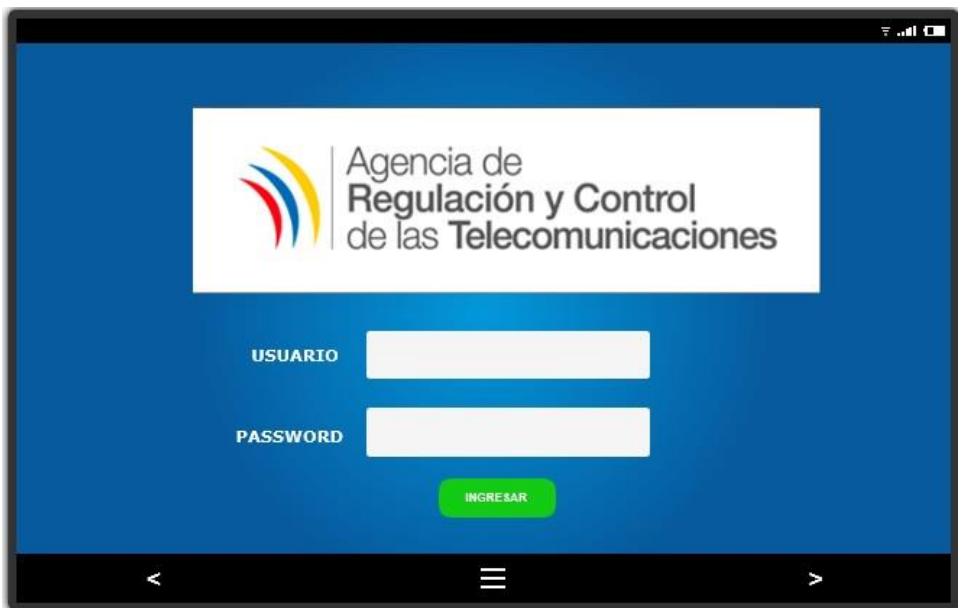

Figura 2.4 Vista del ingreso a la aplicación para técnicos de la ARCOTEL

Al ingresar le aparecerá al técnico una lista de fraudes sobre los cuales que puede trabajar además de un menú donde le indicará que opciones puede realizar. La figura 2.5 muestra lo mencionado anteriormente:

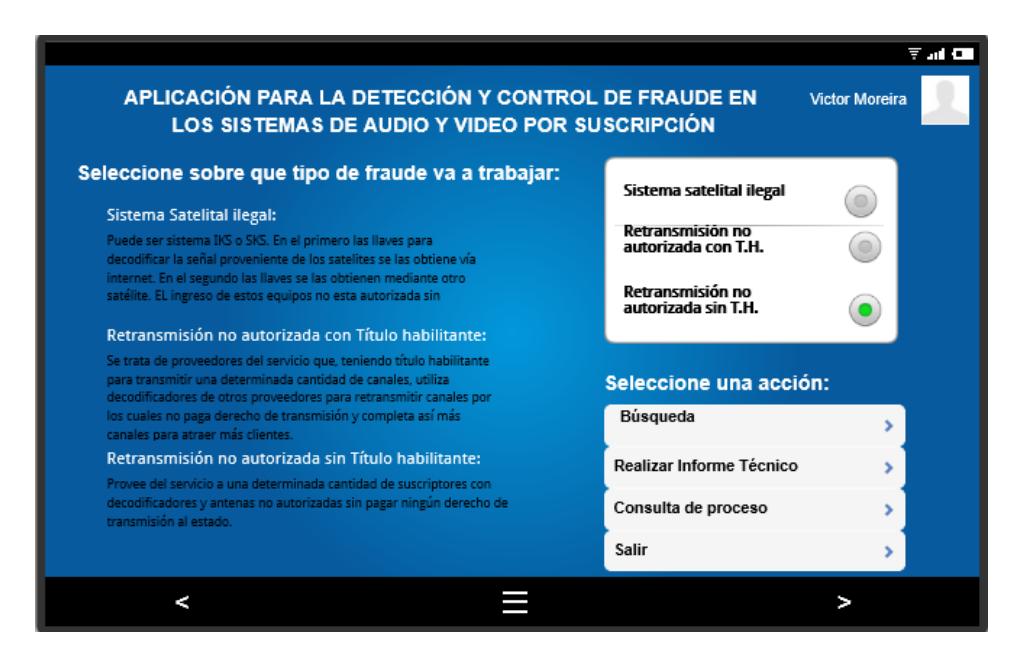

Fig. 2.5 Vista para selección de tipo de fraude y opciones de menú.

En la parte del menú podemos mencionar:

**Realizar una búsqueda:** Aquí puede buscar por nombre, por RUC y por localidad las empresas que están legalmente habilitadas para prestar el servicio de audio y video por suscripción. La figura 2 ilustra ese requerimiento:

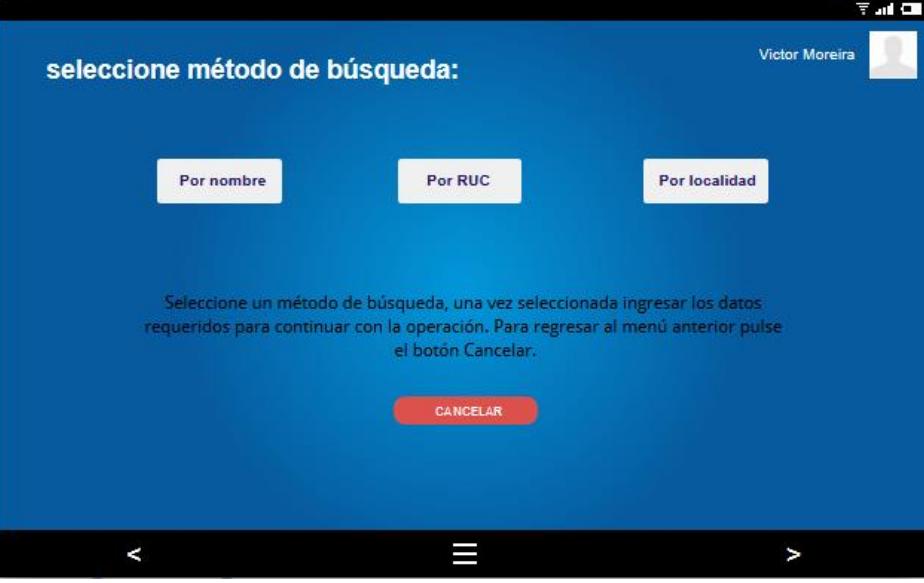

Fig. 2.6 Vista para opción de búsqueda.

Al buscar por nombre deberá ingresar el nombre comercial de la empresa que presta el servicio, si está registrada en los archivos de la ARCOTEL aparecerán todos los DATOS GENERALES disponibles de la misma tales como: nombre, dirección, teléfono, RUC o CI, y si tiene alguna sanción o llamado de atención por parte de la ARCOTEL. Las figuras 2.7 y 2.8 muestran estas acciones:

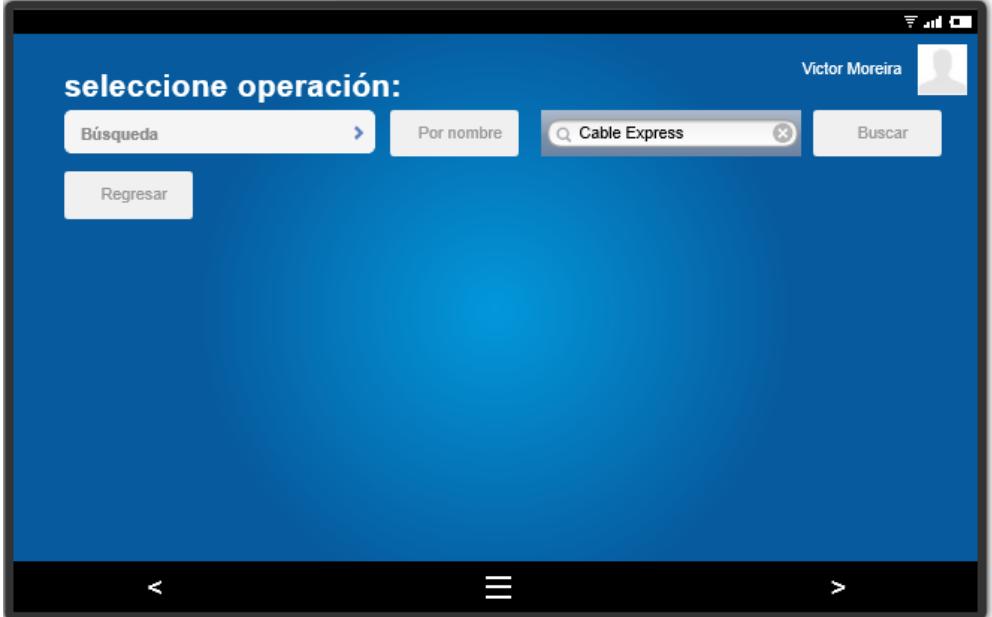

Fig. 2.7 Vista para opción de búsqueda por nombre.

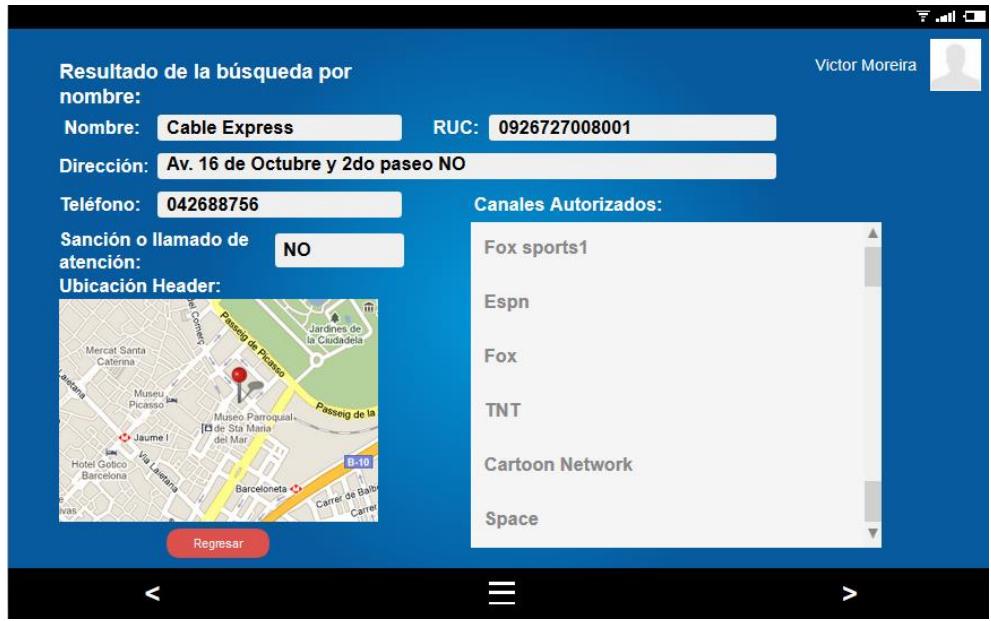

Fig. 2.8 Vista para resultado de búsqueda por nombre.

Al buscar por localidad deberá ingresar la provincia y la ciudad, si está registrada en los archivos de la ARCOTEL aparecerán todos los DATOS GENERALES disponibles de la misma tales como: nombre, dirección, teléfono, RUC o CI, y si tiene alguna sanción o llamado de atención por parte de la ARCOTEL. La pantalla para esta acción se muestra a continuación en la figura 2.9

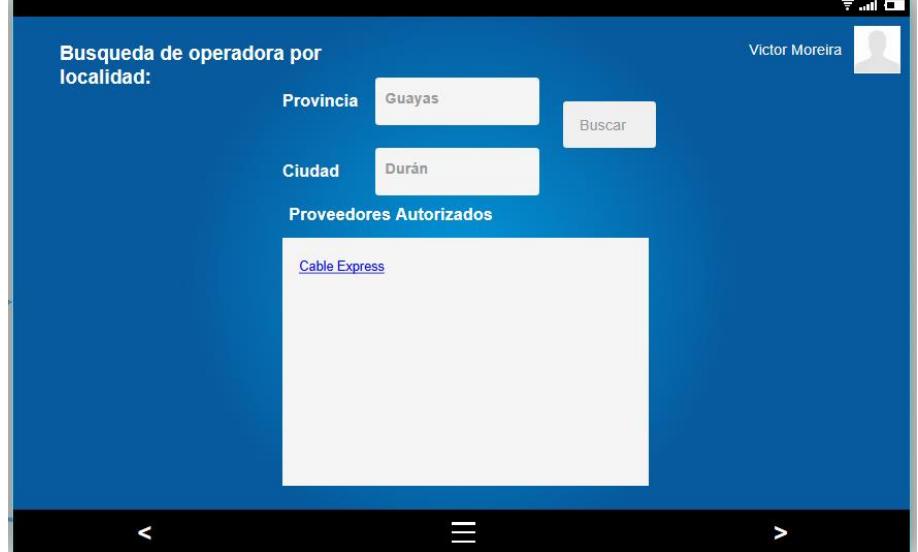

Fig. 2.9 Vista para opción de búsqueda por nombre.

Al buscar por RUC deberá ingresar el RUC de la compañía o el número de cédula del representante legal, y al igual que las anteriores si está registrada en los archivos de la ARCOTEL aparecerán todos los DATOS GENERALES disponibles de la misma tales como: nombre, dirección, teléfono, RUC o CI, y si tiene alguna sanción o llamado de atención por parte de la ARCOTEL. Similar a la figura 2.8.

**Realizar informe técnico:** El informe técnico tendrá un código que vendrá automáticamente de la central y lo primero que tendrá que llenar el operador será la información de cabecera, también llamados datos generales tales como: nombre, dirección, teléfono de la compañía y RUC si posee. Luego de eso tendrá que ingresar los siguientes campos:

- **- Antecedentes:** Motivo por el cual se realiza la inspección o visita.
- **- Objetivo:** Especificar los objetivos que tiene la inspección o visita.
- **- Trabajo realizado:** Todo lo referente a las acciones que se hicieron en la inspección o visita.
- **- Análisis de la información:** Aquí podrá ingresar imágenes, códigos de operadores, podrá verificar los equipos, podrá verificar la MAC address y podrá especificar la forma de fraude.
- **- Presentación de resultados:** Visualización de toda la información solicitada para hacer el informe.
- **- Conclusiones y Recomendaciones:** Especificar conclusiones y recomendaciones del trabajo o visita realizada y sobre todo especificar qué tipo de fraude se está llevando a cabo.

La figura 2.10 muestra la pantalla de la aplicación donde se efectuará esta operación:

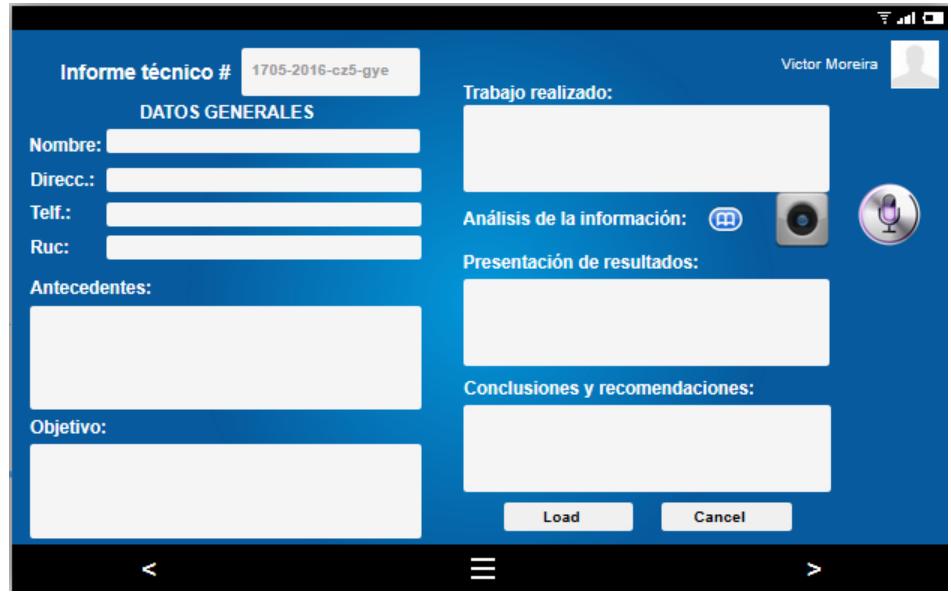

Fig. 2.10 Vista para opción de informe técnico.

**Búsqueda de proceso:** En esta parte del menú el técnico podrá consultar en qué estado se encuentra el proceso de alguna inspección anterior, es decir si el sistema ilegal ya está clausurado o si ya se está procesando penalmente a las partes implicadas. Para realizar esta búsqueda debe ingresar el código del proceso que desea consultar. Las figuras 2.11 y 2.12 muestra una vista de cómo se vería esta consulta:

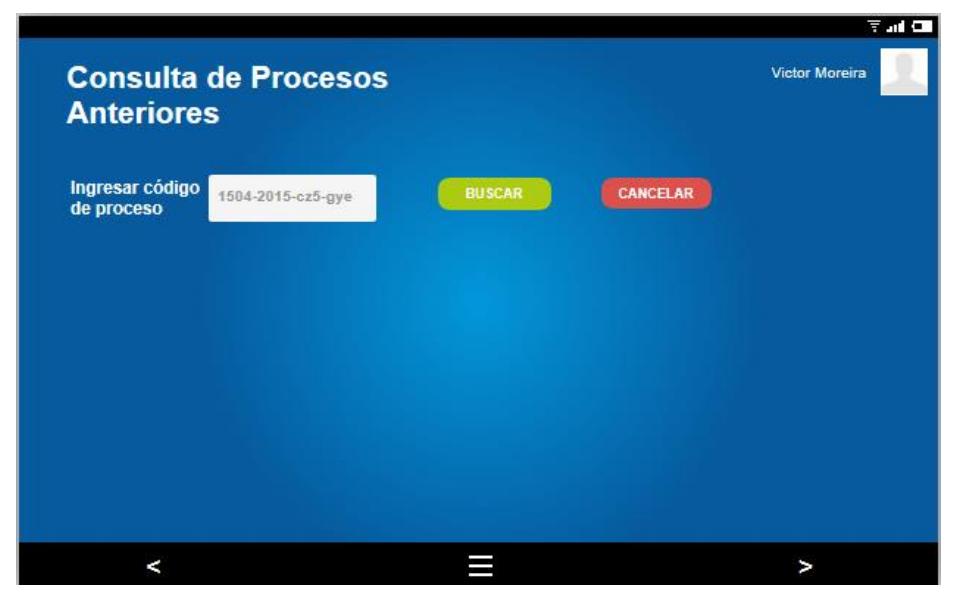

Fig. 2.11 Vista para opción de búsqueda de proceso

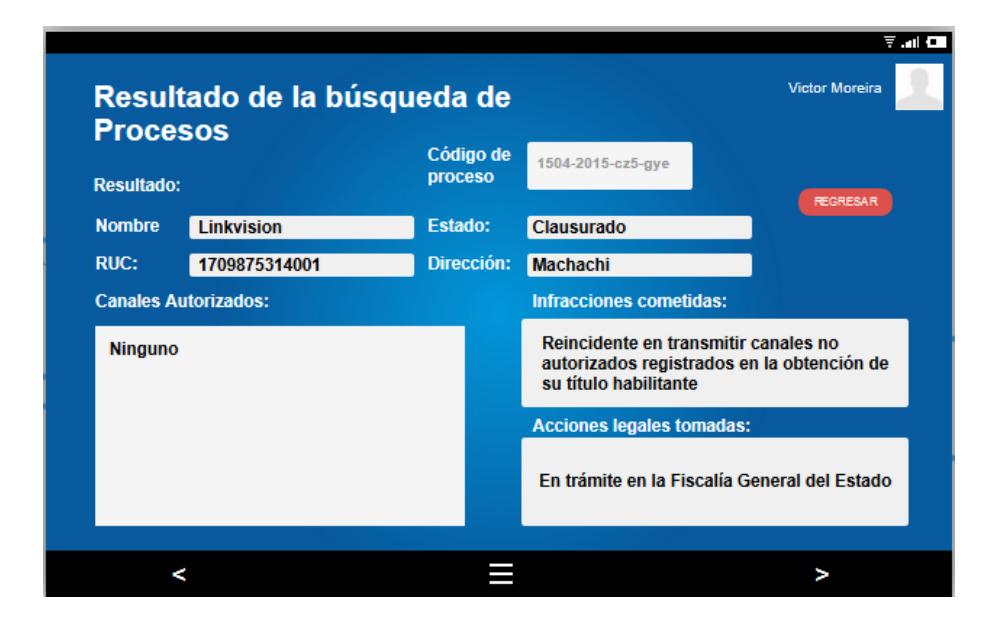

Fig. 2.12 Vista para el resultado de la búsqueda de proceso

# **2.3.2 Vistas de la aplicación para usuarios en general**

Para los usuarios en general el uso de la aplicación será más simple y más específica, pues solo realizara una búsqueda de alguna empresa por nombre o por localidad y así podrá saber si se trata de una empresa clandestina o no, y en el caso de ser una empresa que no se encuentre registrada o con título habilitante podrá hacer una denuncia respectiva para que técnicos de la Arcotel vayan a realizar una inspección. También podrá ver una retroalimentación sobre las formas de fraude que existen para que se concienticen y eviten usar estos métodos clandestinos. La figura 2.13 muestra la pantalla principal de la aplicación para el usuario. La figura 2.14 muestra la pantalla dónde podra seleccionar que acción realizar.

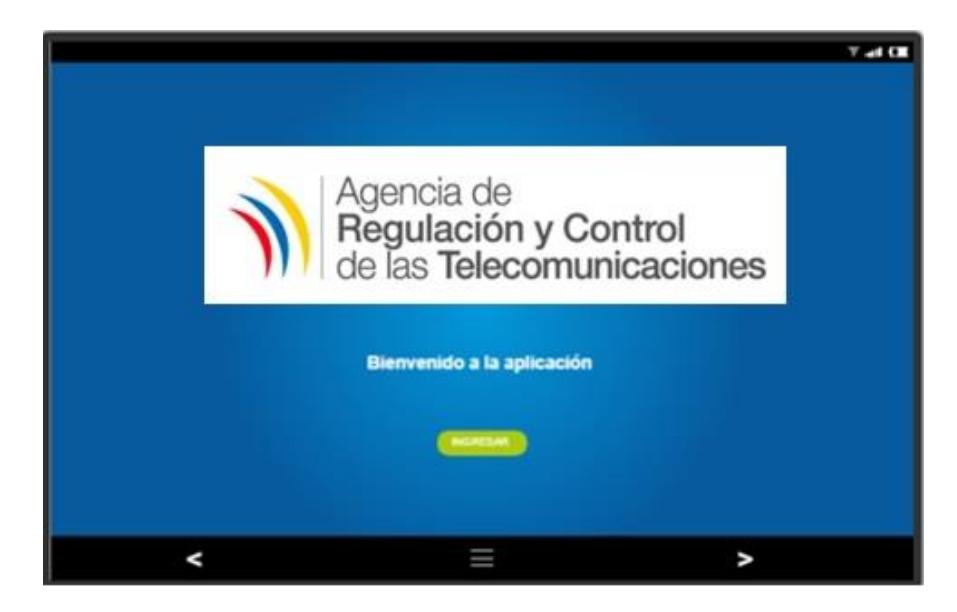

Fig. 2.13 Vista principal de la aplicación para el usuario

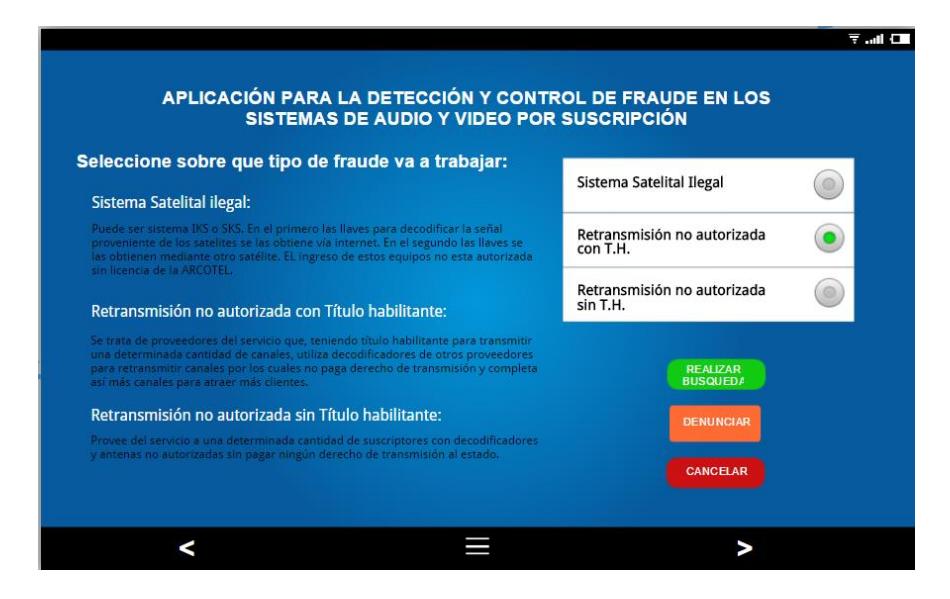

Fig. 2.14 Acceso para los usuarios en general

El usuario podrá hacer una denuncia directamente solo necesita ingresar los datos respectivos. En la figura 2.15 se muestra los datos que se necesitan ingresar.

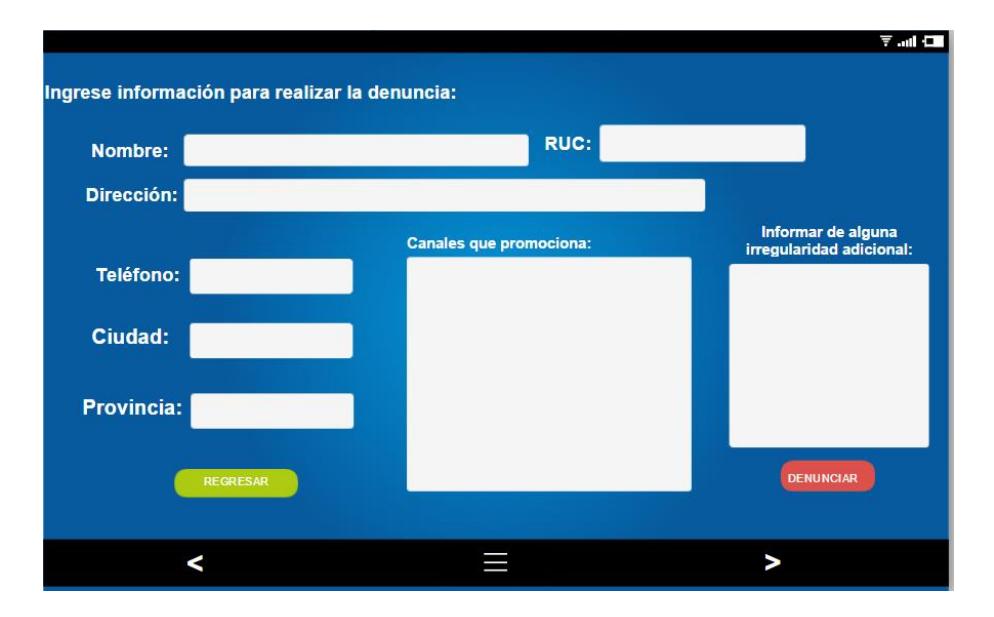

Fig. 2.15 Datos para realizar la denuncia

Al buscar por nombre podrá ingresar el nombre de la compañía que le ofrece el servicio para así confirmar su regularidad. La figura 2.16 muestra la pantalla para las opciones de búsqueda y la figura 2.17 para la búsqueda por nombre.

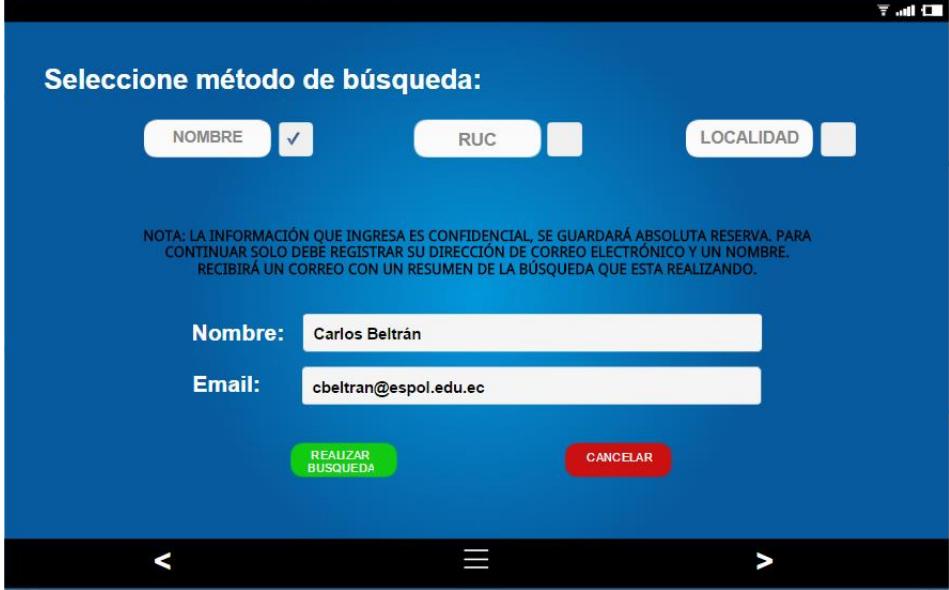

Fig. 2.16 Vista para opción de búsqueda.

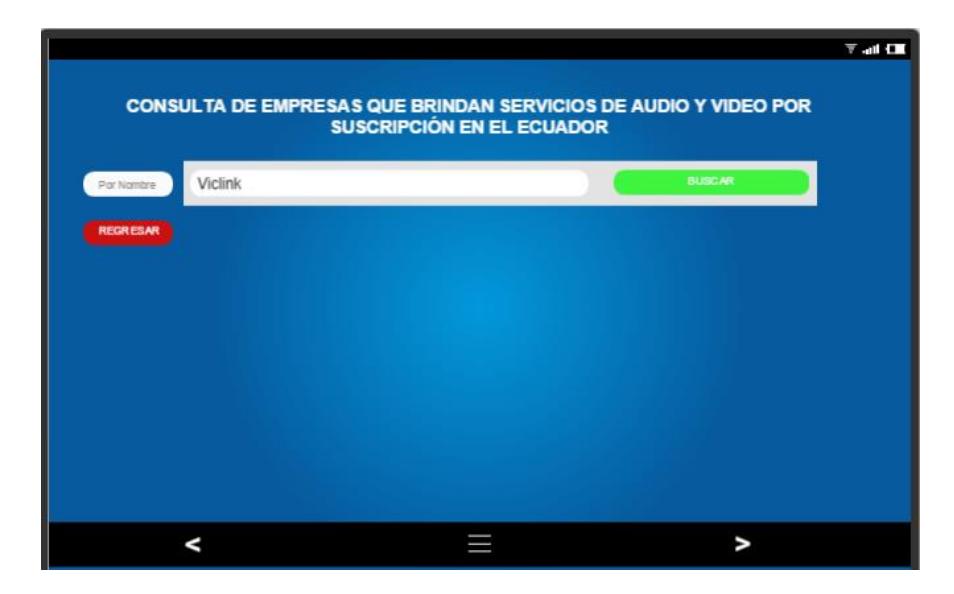

Fig. 2.17 Vista para búsqueda por nombre.

Una vez ingresado el nombre se le da clic en buscar para así proceder con la consulta. La figura 2.18 ilustra un posible resultado de la búsqueda por nombre.

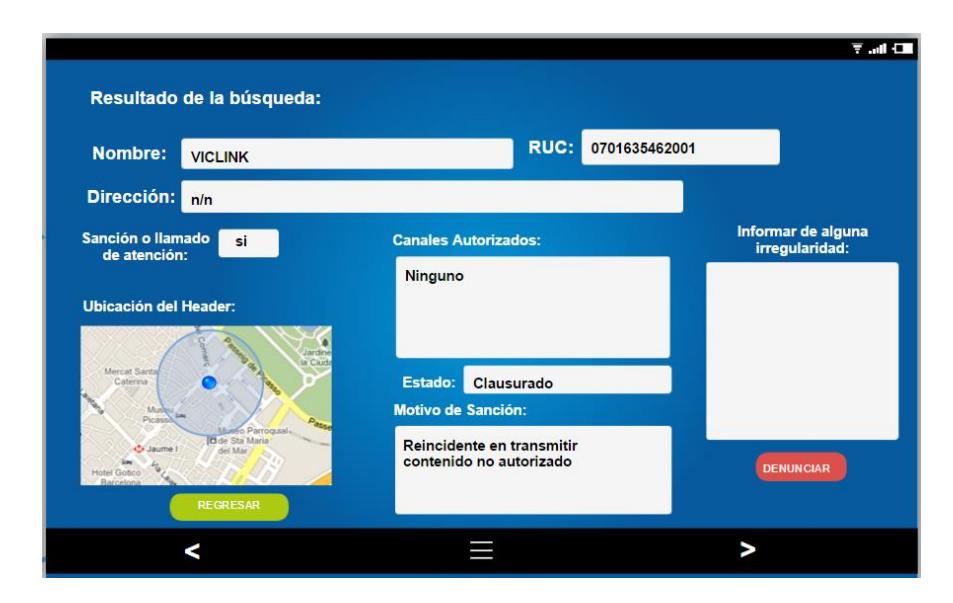

Fig. 2.18 Vista para búsqueda por nombre.

Al buscar por ubicación simplemente se activa la localización de la tablet y se envía la información que proporcione el mapa al sistema

para que así pueda mostrar todas las operadoras legales que existan en ese sector. La figura 2.19 muestra la ventana que permite esto.

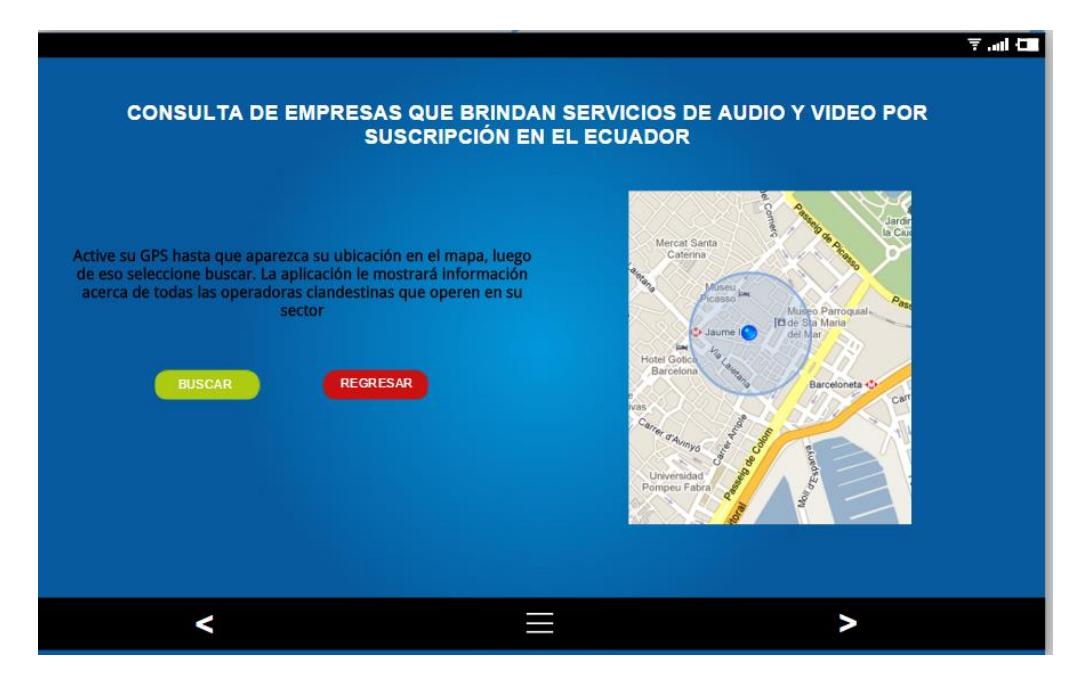

Fig. 2.19 Vista para búsqueda por localidad.

El resultado obtenido es una imagen parecida a la figura 2.18

# **CAPÍTULO 3**

# **3. VISIÓN DE LOS RESULTADOS Y CONSIDERACIONES FINALES.**

#### **3.1 Visión general y objetivos finales**

Al empezar a realizar el proyecto se tomó la sugerencia por parte de la ARCOTEL de realizarlo en alguna plataforma móvil puesto que ellos lo creían más conveniente ya que para los técnicos, y para las personas en general, es la forma más cómoda de llevar la tecnología y las utilidades de software a cualquier lugar. El objetivo de una aplicación móvil en este caso es ayudar a realizar el trabajo y manipular la información necesaria sin necesidad de tener una laptop o computadora completa a cada momento.

Con esta premisa en mente, y tras la masiva popularización de plataformas móviles como Android e IOS se tomó la decisión de empezar a realizar el diseño de la aplicación para una tablet Android que en definitiva se puede decir es más robusta y calificada para una aplicación de este tipo. Si bien es cierto al principio el objetivo era implementar la aplicación y tenerla operativa a la presentación final, lo cual era demasiado optimista ya que debido a la velocidad con la que se maneja el nuevo método de graduación de la materia integradora, el tiempo es demasiado corto como para implementar la aplicación por completo. Así que se decidió solo manejar el diseño de la aplicación y que este trabajo quede como una base para la posible implementación de la misma.

#### **3.2 Posibles beneficios del desarrollo de esta aplicación**

El diseño las dos aplicaciones que se desarrollan en este proyecto tiene como primer beneficio la detección y control de los fraudes en cualquier ciudad del país, ya que se lo haría mediante un sistema de acceso rápido y efectivo.

Otro beneficio que se puede mencionar es que la aplicación dirigida hacia los usuarios que deseen contratar a alguna operadora local el servicio de audio y video por suscripción le servirá para detectar cualquier tipo de irregularidad en la empresa ofertante, como lo son proveedores sin título habilitante o también proveedores con título habilitante que cometen algún tipo de infracción en esa ciudad. La aplicación para los usuarios brinda una excelente herramienta, ya que cuenta con plantillas interactivas de fácil acceso y se lo puede instalar en cualquier tipo de Tablet con sistema Android.

Se estima que el desarrollo de la aplicación no implique un elevado costo, y que el costo de la implementación puede ser incluida en lo que le corresponde a la Arcotel de su presupuesto. Si además de esto la aplicación para los usuarios es de libre descarga de la página web de la Arcotel correspondería un enorme beneficio para los usuarios ya que no tendrían que pagar por la misma y sería de fácil acceso para ellos.

Este diseño de comunicación Usuario-Técnico-Central en doble vía nos parece la forma más óptima de agilizar el control puesto que se sabría en forma instantánea cualquier denuncia y la central puede manejar el personal que sea necesario para controlar este tipo de infracción. De llegar a implementarse se tendría una comunicación ágil y rápida y los trabajos se realizarían de forma eficaz. Correspondería así un gran beneficio para el personal de la ARCOTEL.

Con la aplicación se pretende que los técnicos tengan a la mano una herramienta que los ayude en su labor, una forma de realizar un informe técnico rápido y ágil, ingresando la misma información como que si tuvieran un libro de apuntes a la mano para luego volver a la oficina y realizar el mismo informe. Además, con la información precargada de todos los sistemas habilitados y de todas las irregularidades con cierto tipo de operadoras tendrán a la mano una biblioteca virtual con toda la información que necesitan para realizar su labor de forma eficaz.

# **3.3 Proyecciones de los servicios de audio y video por suscripción y futuro alcance del proyecto**

El futuro de este proyecto depende de la predisposición de la ARCOTEL de continuar con la implementación del mismo, además de ampliar la utilización del sistema, puesto que junto con la plataforma Android esta la plataforma IOS que también es fuerte tanto en desarrollo como en comercialización al usuario, además existen la plataforma de Windows phone, que, aunque con mucho menos impacto igualmente hay que tenerla en cuenta. Por si esto no basta hay otra plataforma que es muy utilizada y por la que apuestan muchos desarrolladores en la actualidad y que no hay que dejarla de lado ya que tiene mucha afinidad por los empresarios de medianas y pequeñas empresas actualmente. Está son las plataformas web. Por ende, luego de la finalización de este proyecto existe la posibilidad de ampliar su campo de acción y el manejo del mismo, puesto que podría existir una aplicación web que maneje la misma información en una oficina y la aplicación Android sería solo para uso remoto en alguna localidad donde se realice la inspección o visita por parte de los técnicos de ARCOTEL.

Diferentes empresas, no sólo de telecomunicaciones usan en sus páginas web servicios para consultas, así como aplicaciones para algún tipo de registro para los usuarios que conlleva a una interacción más rápida de usuario a proveedor. Lo que vamos hacer con estas aplicaciones es básicamente lo mismo, con la diferencia que, en nuestro proyecto, habrá una plataforma de seguridad para personal que requiera información acerca de datos de la empresa y sus abonados.

Se incluyó en la aplicación para el usuario un cuadro informativo con los tipos de fraude que se pueden encontrar al tratar de contratar un servicio de televisión. De esa manera se trata de evitar este tipo de fraude educando al usuario y previniéndolo de cometer este tipo de infracciones en el futuro.

En lo que tiene que ver con televisión por internet, debemos citar que en la actualidad hay una gran demanda en entretenimiento mediante la web, que consta principalmente de páginas de audio y video, como YouTube, Netflix,

Spotify, etcétera; donde encontramos una serie de películas, canciones, series y demás contenido de entretenimiento.

En cuanto a canales digitales vía internet que tiene una programación exclusiva y un soporte técnico de calidad, debemos señalar que los mismos cambiaran la forma de ver televisión en el mundo. El soporte de dicha tecnología, son los dispositivos de alta gama en los que podemos disfrutar de dichas páginas de televisión digital.

Como mencionamos antes, los canales que se proyectan a nivel internacional, así como los proveedores que comprar la licencia de los mismos para su programación, deben pagar al Estado de cada país por su emisión global. Si este servicio baja al ser reemplazado por televisión por internet, bajara el pago al Estado por su emisión, lo que conlleva a un desbalance monetario bajo este recurso.

Lo que se deberá estudiar será, el aumento que conllevará al incrementar el servicio de Internet a nivel nacional, ya que, para poder tener una gran calidad de imagen en la televisión vía internet, el servicio del mismo deberá tener un ancho de banda mayor.

Páginas con canales exclusivos en lo que tiene que ver con producción y contenido, como Netflix, empieza un hito en la transmisión mediante audio y video de entretenimiento, ya que posee una ventana para un mercado internacional de una manera más eficaz, y con menos dispositivos intermedios de comunicación. Aunque el contenido en internet supone un peligro para las operadoras de audio y video por suscripción por el momento es complicado hablar de cobros puesto que habría cierta discordia debido a que gran parte del contenido de internet es libre.

# **CONCLUSIONES Y RECOMENDACIONES**

La implementación del sistema propuesto incidirá positivamente en la gestión del proceso de registro y manejo de la información que proporcionen los usuarios de las aplicaciones debido a que se definieron los requisitos del sistema en base a las necesidades requeridas por la ARCOTEL.

El diseño creado, que es de una interface amigable y sencilla, les proporcionaría a los usuarios y a los técnicos confianza en las aplicaciones. Esto hará que las usen regularmente y cumplan con el fin para las cuales fueron creadas.

Con la investigación de campo se determinó que en Guayaquil una de las formas más comunes de fraude es la forma IKS debido a que es de fácil acceso para la ciudadanía por su bajo costo de implementación y por la facilidad con la que se puede contactar a las personas que proveen los equipos necesarios para la implementación de este sistema.

El sistema propuesto agilitará la forma en la que los técnicos de la ARCOTEL realizan los informes técnicos en sus inspecciones. Esto es importante debido a que estos contienen la información fundamental de los delitos o infracciones cometidas por las empresas o personas que promueven sistemas clandestinos de audio y video; además de que constituye la principal prueba del delito cometido para que la ARCOTEL continúe con las acciones legales pertinentes.

Se pudo constatar que la mayoría de personas que adquieren o contratan servicios de audio y video por suscripción clandestinos desconoce que estos perjudican enormemente al Estado ecuatoriano. Es más, muchas de las personas desconocen que están incurriendo en un delito o que están favoreciendo a que una empresa siga cometiendo esta infracción.

La información que se precargue en el servidor respecto a los sistemas legales que funcionan en el país son de gran ayuda para el usuario final ya que al consultar que sistemas legales puede contratar por medio de las aplicaciones lo previene de gastar dinero adquiriendo un sistema ilegal que no le ofrece las garantías necesarias para su normal y constante funcionamiento.
La ARCOTEL debería implementar nuestro sistema puesto que es fácil de manejar además de que esta agilitaría la forma en cómo se reciben las denuncias y de cómo se maneja y almacena la información.

El Estado ecuatoriano por medio del organismo competente debería establecer sanciones más drásticas para las personas o empresas que promueven sistemas ilegales de audio y video por suscripción.

La Aduana ecuatoriana junto con la policía Nacional y personal del Ejército o Fuerzas Armadas deberían realizar controles más efectivos en fronteras y puertos para evitar que ingresen al país clandestinamente equipos que sean utilizados para promover sistemas ilegales de televisión

Se deberían realizar más campañas de valores y cultura en las escuelas y colegios para educar a la niñez y a la juventud de tal forma que en un futuro no incurran en este tipo de infracciones ni en ningún otro acto de corrupción.

El Estado ecuatoriano debería seguir manteniendo una buena relación con los grandes operadores de servicios de televisión y definir el presupuesto necesario para que así se sigan investigando nuevas formas de evitar y controlar el fraude en este tipo de sistemas.

## **BIBLIOGRAFÍA**

[1] Instituto Nacional de Estadísticas y Censos, "Tecnologías de la Información y Comunicaciones," Quito, Ecuador, 2012.

[2]. L. &. Cuenca, "Panorama audiovisual en América latina Concentración y renovación tecnológica," Julio 2013. [En línea]. Disponible en: http://www.dmasillorenteycuenca.com/publico/130808\_informe\_especial\_region\_lata m.pdf. [Ultimo acceso: diciembre 2015].

[3] Dirección de Planificación de las Telecomunicaciones, "Boletín Estadístico del Sector de Telecomunicaciones," ARCOTEL, Agencia de Regulación y Control de las Telecomunicaciones, Quito, Ecuador, Boletín No.4, marzo 2015

[4] Supertel, "Estrategias de la lucha para erradicar la piratería en la televisión por suscripción en Ecuador," Quito, Ecuador, 2014.

[5] Colombia. Ley 1032 de 2006, por la cual se modifican los artículos 257, 271, 272 y 306 del Código penal. Diario Oficial No. 46.307 de 22 de junio de 2006. Art. 30.

[6] Perú. Ley No. 28289, por la cual se modifica el Art. 217 del Código Penal. Decreto Legislativo 28289 de 20 de julio de 2004. Art. 1.

[7] Perú. Ley sobre el Derecho de Autor. Decreto Legislativo 822 de 23 de abril de 1996. Art. 37.

[8] Ecuador. Resolución No.ST-2013-0067. Segundo Suplemento del Registro Oficial No. 882 de 30 de enero de 2013.

[9] Ecuador. Resolución No. STL-2013-0317 de 9 de Julio de 2013. Registro Oficial No. 44 de 25 de julio de 2013.

[10] Ecuador. Código Orgánico Integral Penal. Registro Oficial Suplemento N° 180 de 10 de febrero de 2014. Art. 190